# **МИНИСТЕРСТВО СЕЛЬСКОГО ХОЗЯЙСТВА РОССИЙСКОЙ ФЕДЕРАЦИИ** ФЕДЕРАЛЬНОЕ ГОСУДАРСТВЕННОЕ БЮДЖЕТНОЕ ОБРАЗОВАТЕЛЬНОЕ УЧРЕЖДЕНИЕ ВЫСШЕГО ОБРАЗОВАНИЯ **«ГОРСКИЙ ГОСУДАРСТВЕННЫЙ АГРАРНЫЙ УНИВЕРСИТЕТ (ФГБОУ ВО ГОРСКИЙ ГАУ)**

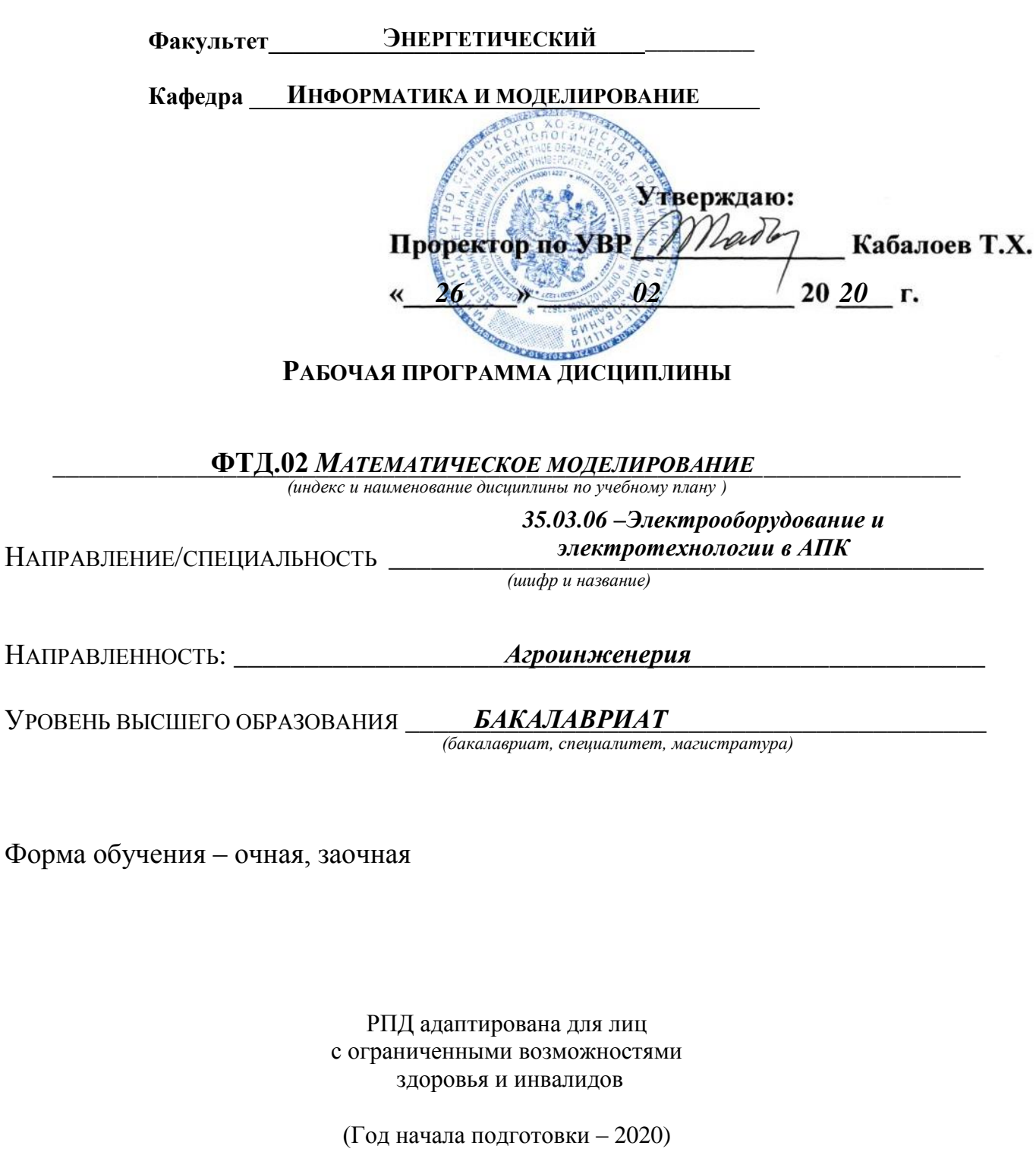

**Владикавказ 2020 г.**

Рабочая учебная программа дисциплины (модуля) разработана в соответствии с Федеральным государственным образовательным стандартом высшего образования – бакалавриат по направлению подготовки 35.03.06 – «Агроинженерия», утвержденным приказом Министерства образования и науки Российской Федерации от 23 августа 2017 г. №813

**Автор** – к.э.н., доцент Ходова Л.Д.

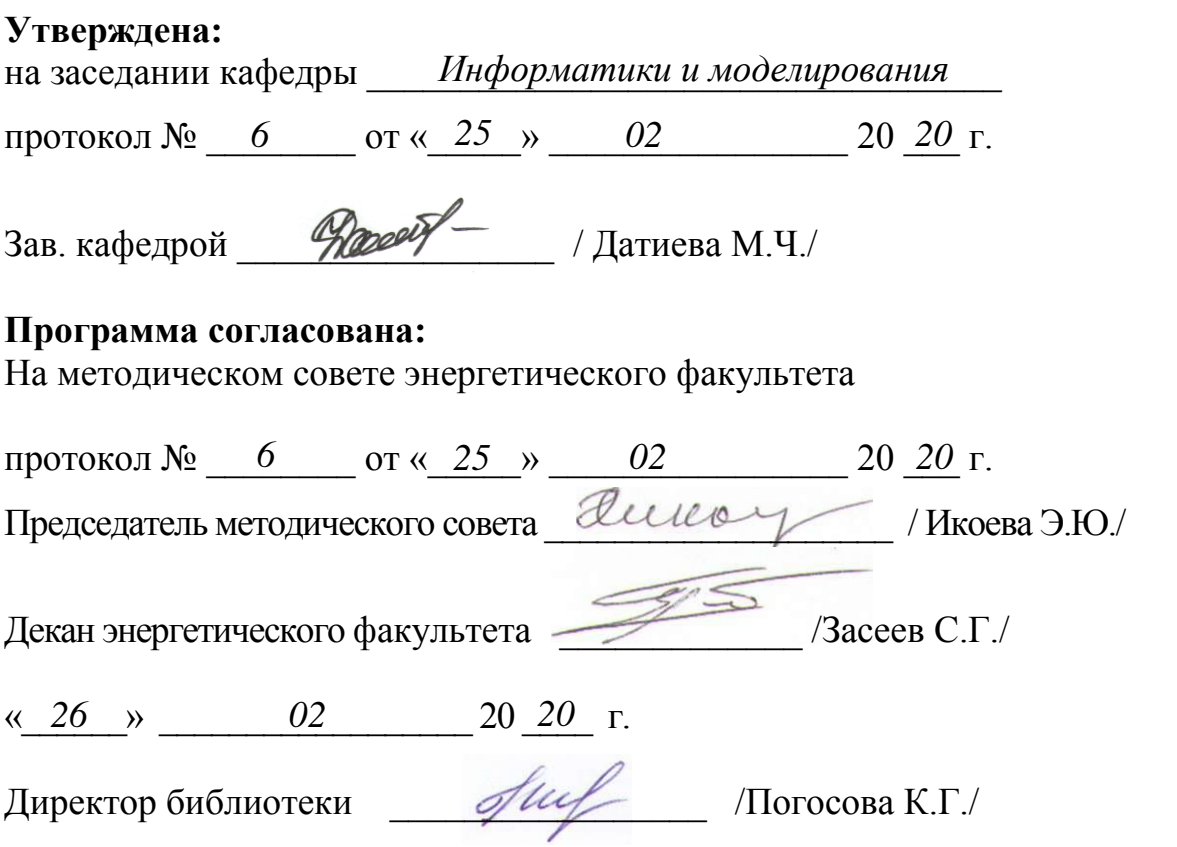

Рабочая программа дисциплины утверждена в составе основной профессиональной образовательной программы решением Ученого совета

# **Срок действия рабочей программы дисциплины**

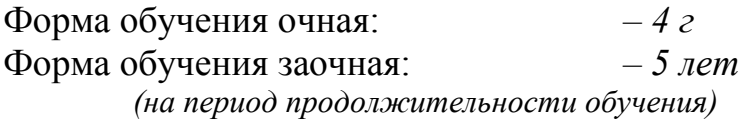

# **ОГЛАВЛЕНИЕ**

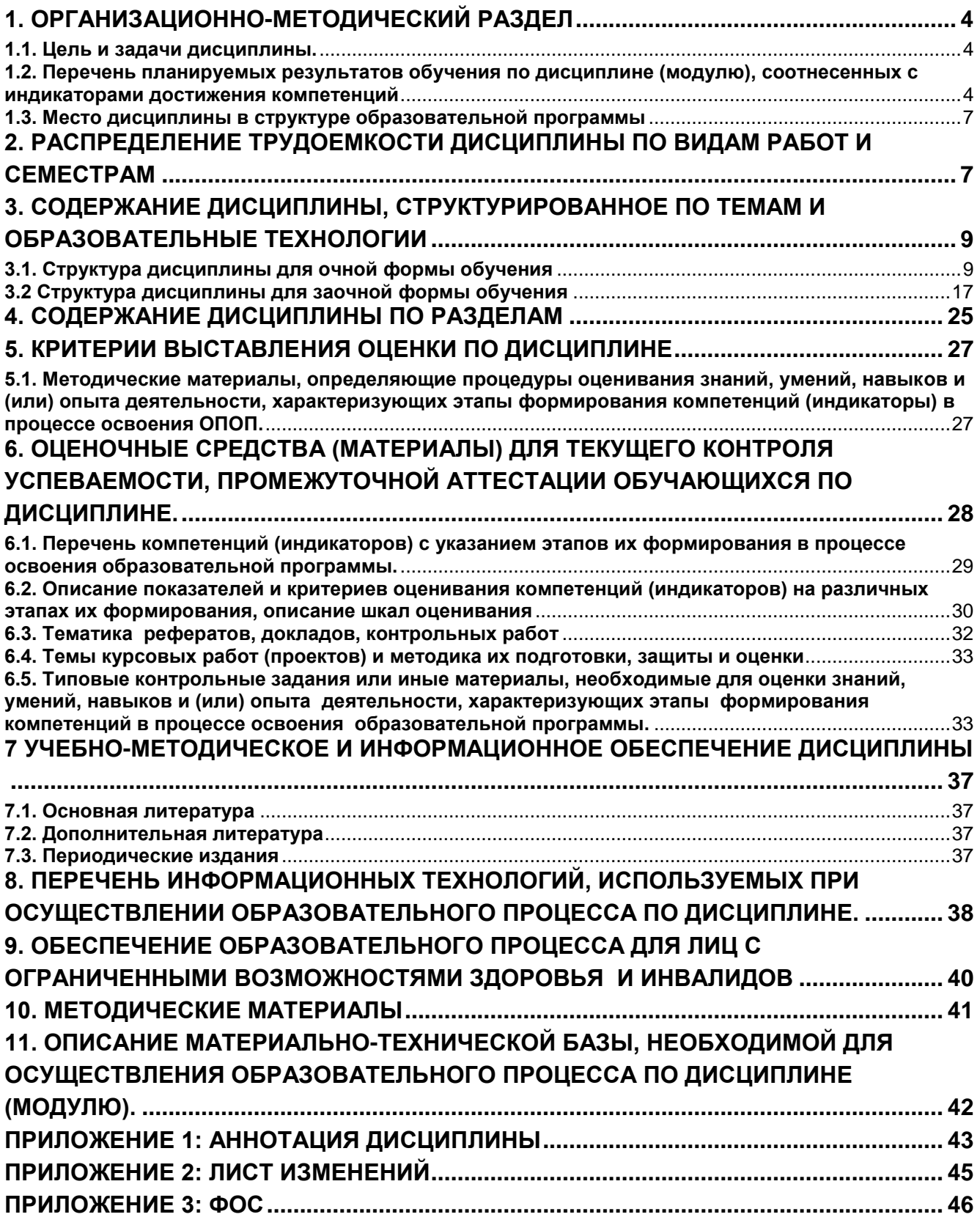

# <span id="page-3-0"></span>**1. Организационно-методический раздел**

# <span id="page-3-1"></span>**1.1. Цель и задачи дисциплины.**

**Цель дисциплины:** формирование у бакалавров углубленных профессиональных знаний по использованию средствами.

Рабочая программа дисциплины «законов математических, естественнонаучных и общепрофессиональных наук для решения стандартных задач в агроинженерии и освоению методик решения моделей различными программными средствами. *Математическое моделирование*» составлена на основании ФГОС ВО по направлению подготовки 35.03.06 Электрооборудование и электротехнологии в АПК (уровень бакалавриат) (Приказ МОРФ № 813 от 23 августа 2017 г.).

**Задачи дисциплины:** выработка умения и выбора методов моделирования технологических процессов и функционирования электротехнического оборудования. приобретения навыков решения моделей в различных программных средствах для решения стандартных задач в агроинженерии.

В результате изучения дисциплины студент должен:

### **Знать:**

- теоретические основы, приемов и методов и использования законов математических, естественнонаучных дисциплин в процессе математического моделирования;
- 1. методы построения и анализа математических моделей;
- 2. методы исследования математических моделей с использованием современных программных и технических средств;
- 3. методы применения результатов исследований на модели к реальным технологическим процессам

### **Уметь:**

- 1. применять теоретические знания и практические навыки поиска, хранения, обработки и анализа и синтеза информации;
- 2. проводить расчеты с с пользованием законов математических, естественнонаучных наук решения поставленных задач .

### **Владеть:**

- 1. методами построения и анализа математических моделей;
- 2. навыками использования прикладного программного обеспечения для исследования математических моделей;
- 3. методами применения результатов исследований на модели к реальным технологическим процессам и объектам.

### <span id="page-3-2"></span>**1.2. Перечень планируемых результатов обучения по дисциплине (модулю), соотнесенных с индикаторами достижения компетенций**

В результате освоения дисциплины должны быть сформированы следующие компетенции:

- **УК-1–** Способен осуществлять поиск, критический анализ и синтез информации, применять системный подход для решения поставленных задач**.**
- **ОПК-1–** Способен решать типовые задачи профессиональной деятельности на основе знаний основных законов математических, естественнонаучных и общепрофессиональных дисциплин с применением информационно-коммуникационных технологий

Изучение данной учебной дисциплины направлено на формирование у обучающихся компетенций и индикаторов достижения компетенций, представленных в таблице 1.

Таблица 1

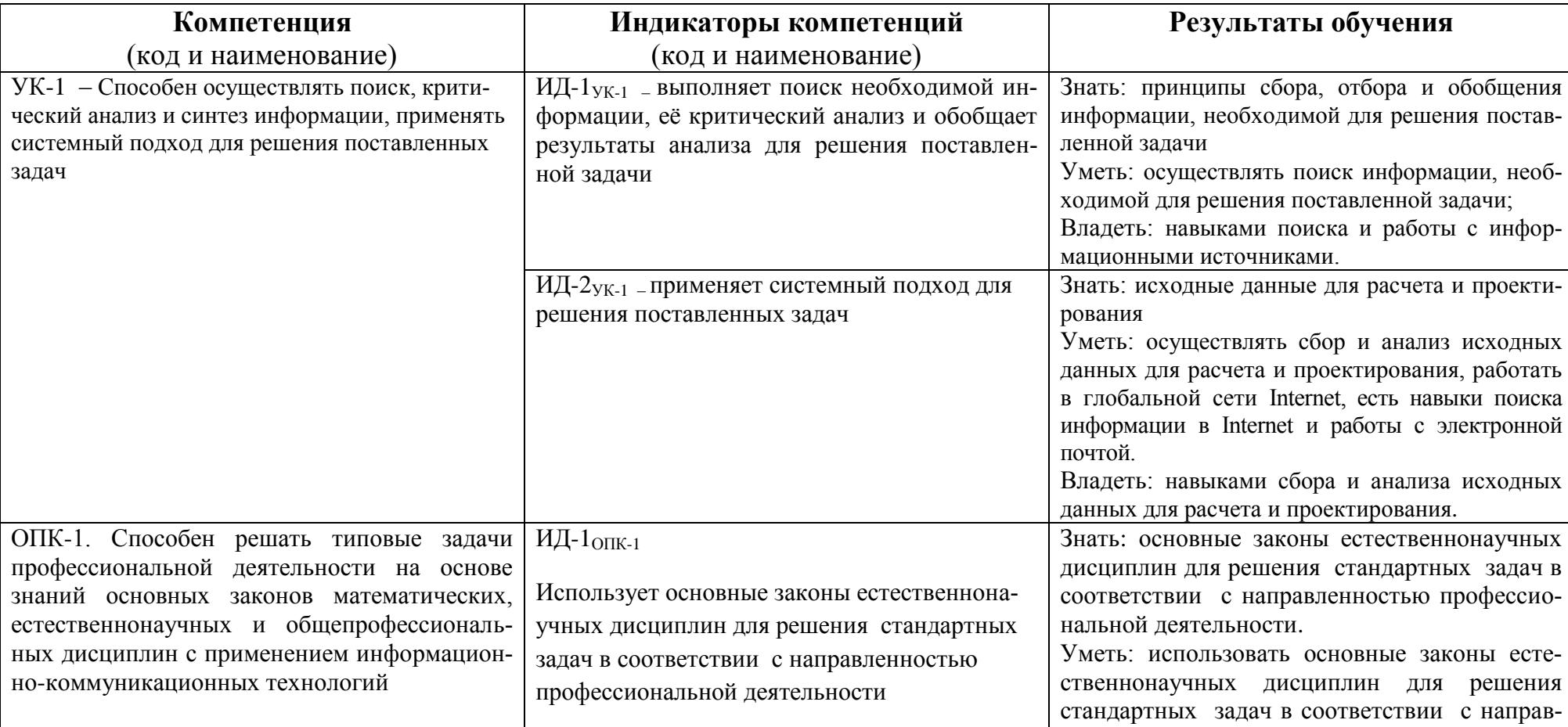

# **Требования к результатам освоения учебной дисциплины**

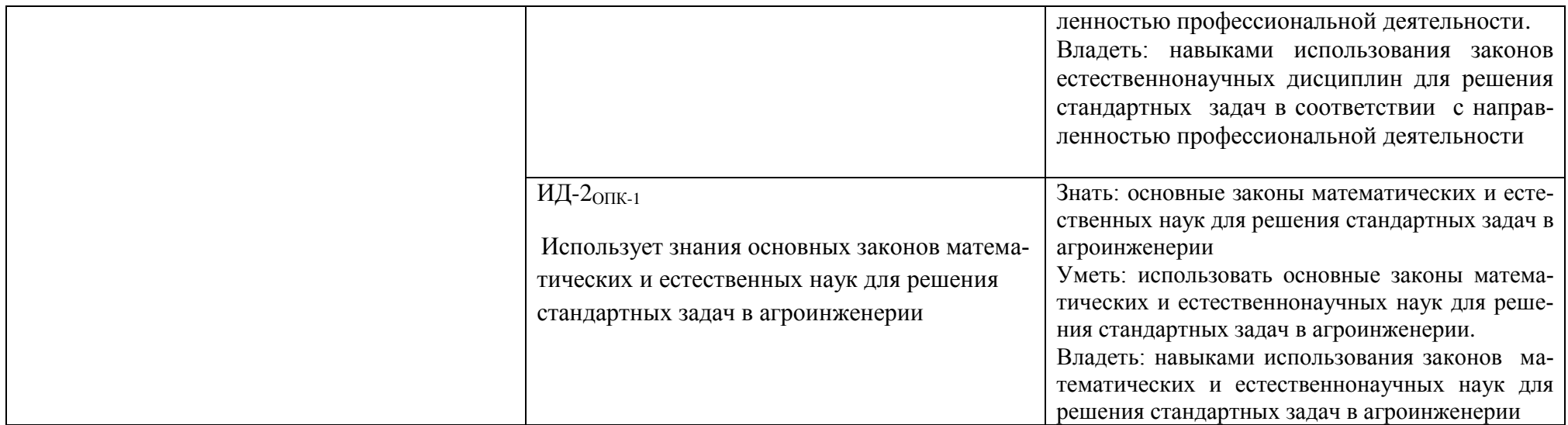

### <span id="page-6-0"></span>1.3. Место дисциплины в структуре образовательной программы

Учебная дисциплина (модуль) ФТД.02 «Математическое моделирование» относится к факультативной части программы (к части, формируемой участниками образовательных отношений) дисциплины ,подготовки студентов по направлению 35.03.06. - Агроинженерия (уровень подготовки бакалавриат).

Для изучения данной дисциплины (модуля) необходимы знания, умения и навыки, формируемые предшествующими дисциплинами:

```
обеспечивающей дисциплиной является высшая математика: элементы линейной алгебры,
математического анализа, основы численных методов; физика; информатика и цифровые
технологии
                          (наименование предшествующей(-их) дисциплин (-ы) (модуля))
```
Перечень последующих учебных дисциплин, для которых необходимы знания, умения и навыки, формируемые данной учебной дисциплиной:

профессионального цикла – эксплуатация электрооборудования и средств автоматики, автоматика, электротехнологические процессы, энергосбережение в АПК и др.

(наименование предшествующей(-их) дисииплин (-ы) (модуля))

# 2. Распределение трудоемкости дисциплины по видам работ и семестрам

<span id="page-6-1"></span>Общая трудоёмкость дисциплины составляет 2 зач.ед. (72 часа), их распределение по формам обучения, видам работ и семестрам представлено в таблице 2. Таблина 2

# Распределение трудоемкости дисциплины по формам обучения, видам работ и семестрам

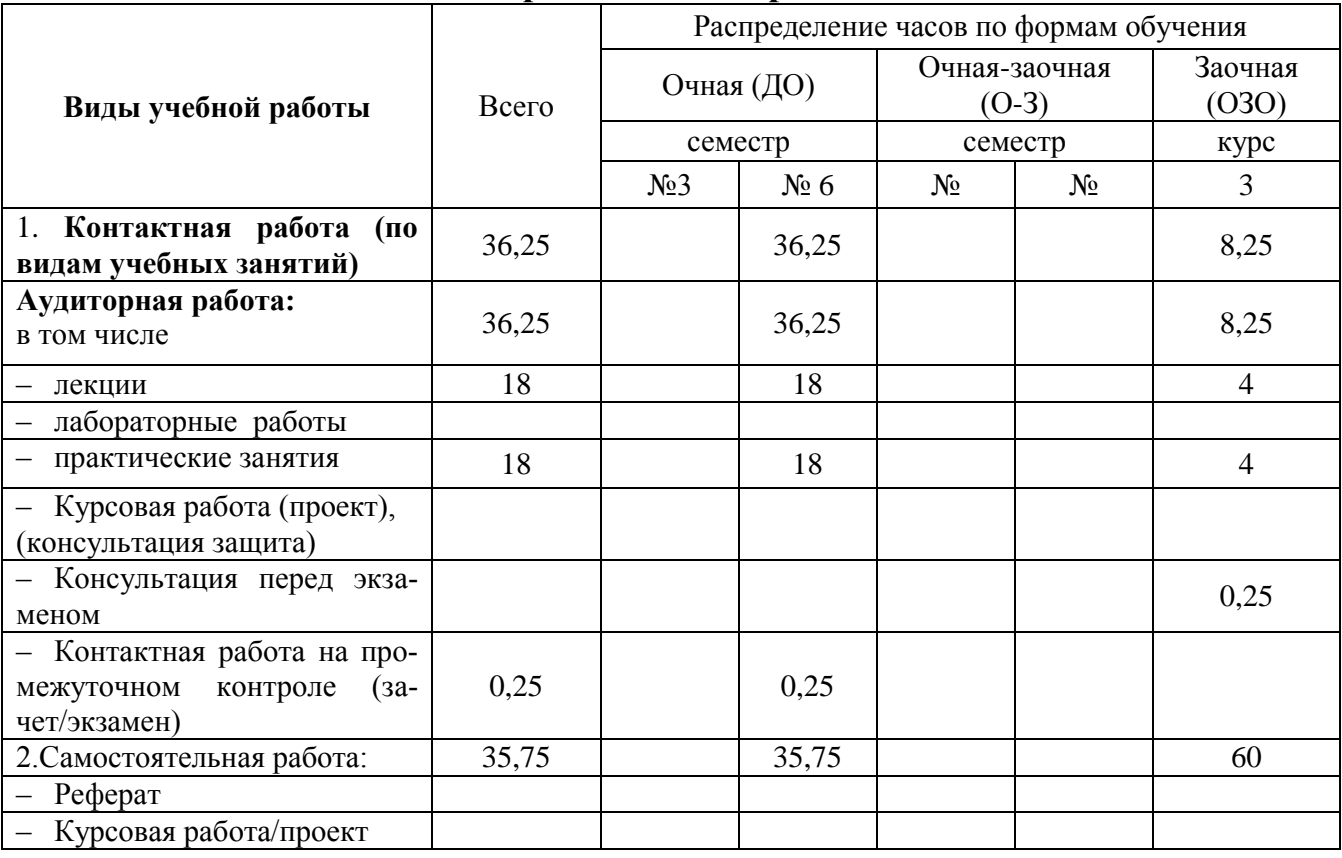

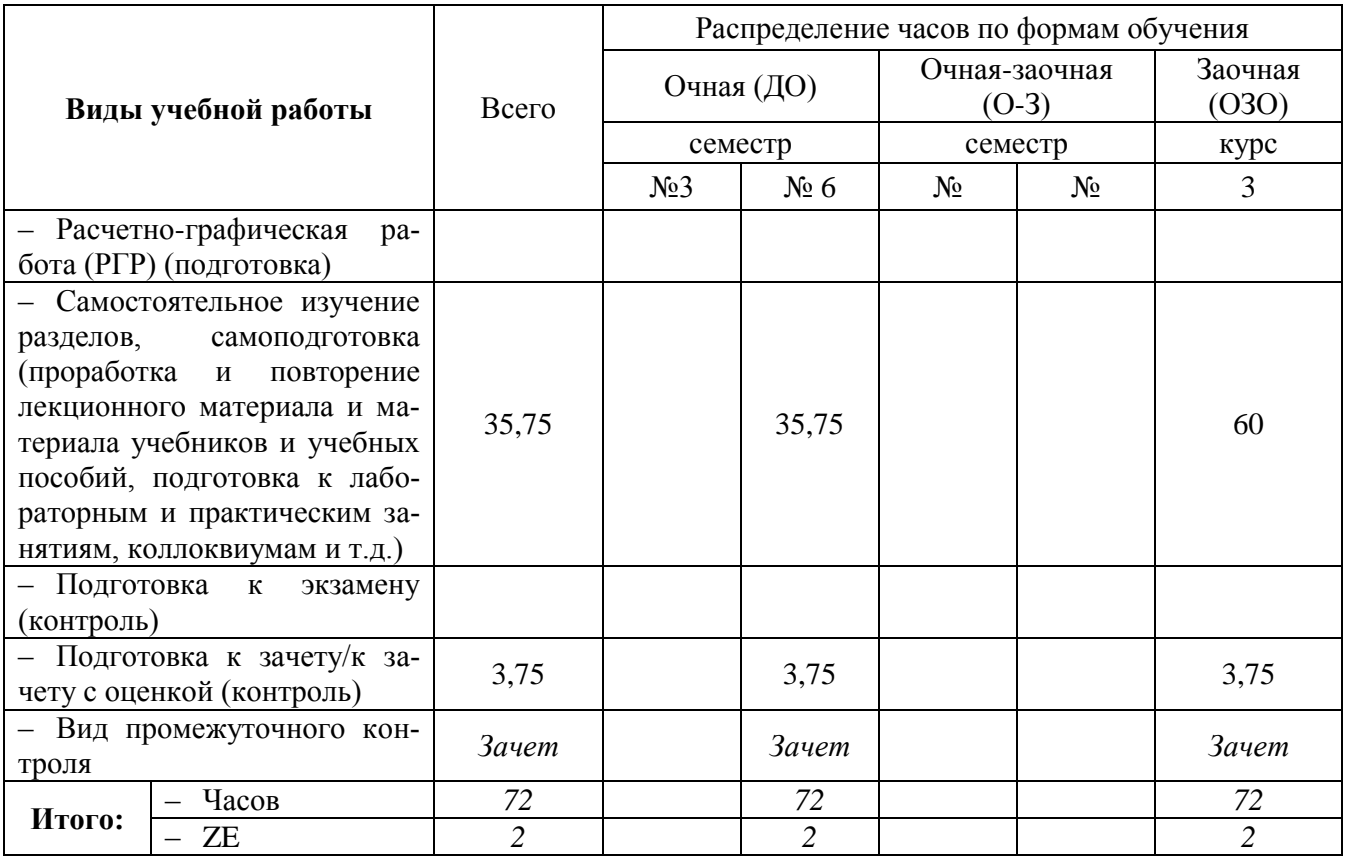

# 3. Содержание дисциплины, структурированное по темам и образовательные технологии

# 3.1. Структура дисциплины для очной формы обучения

Таблица 3

<span id="page-8-1"></span><span id="page-8-0"></span>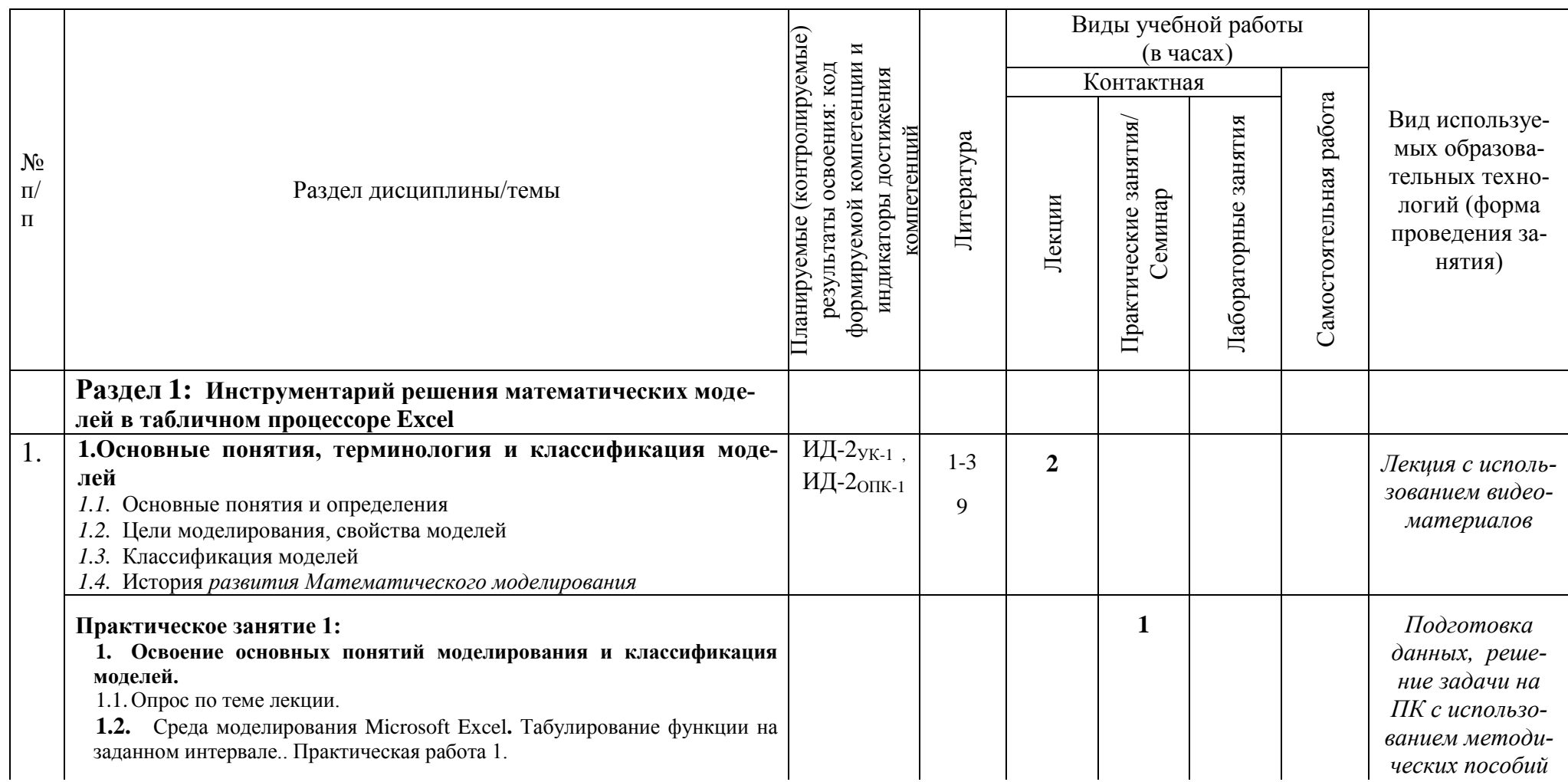

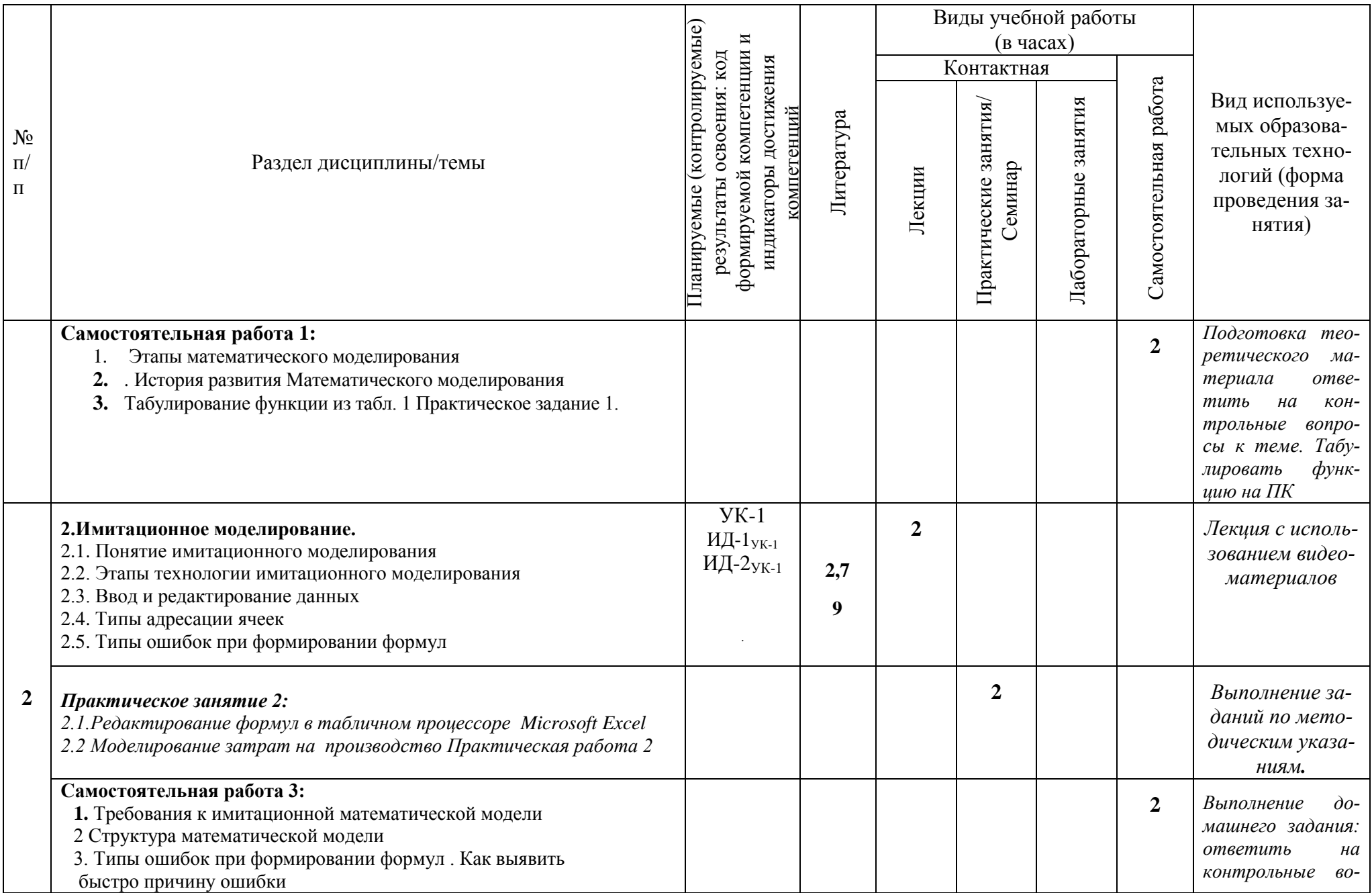

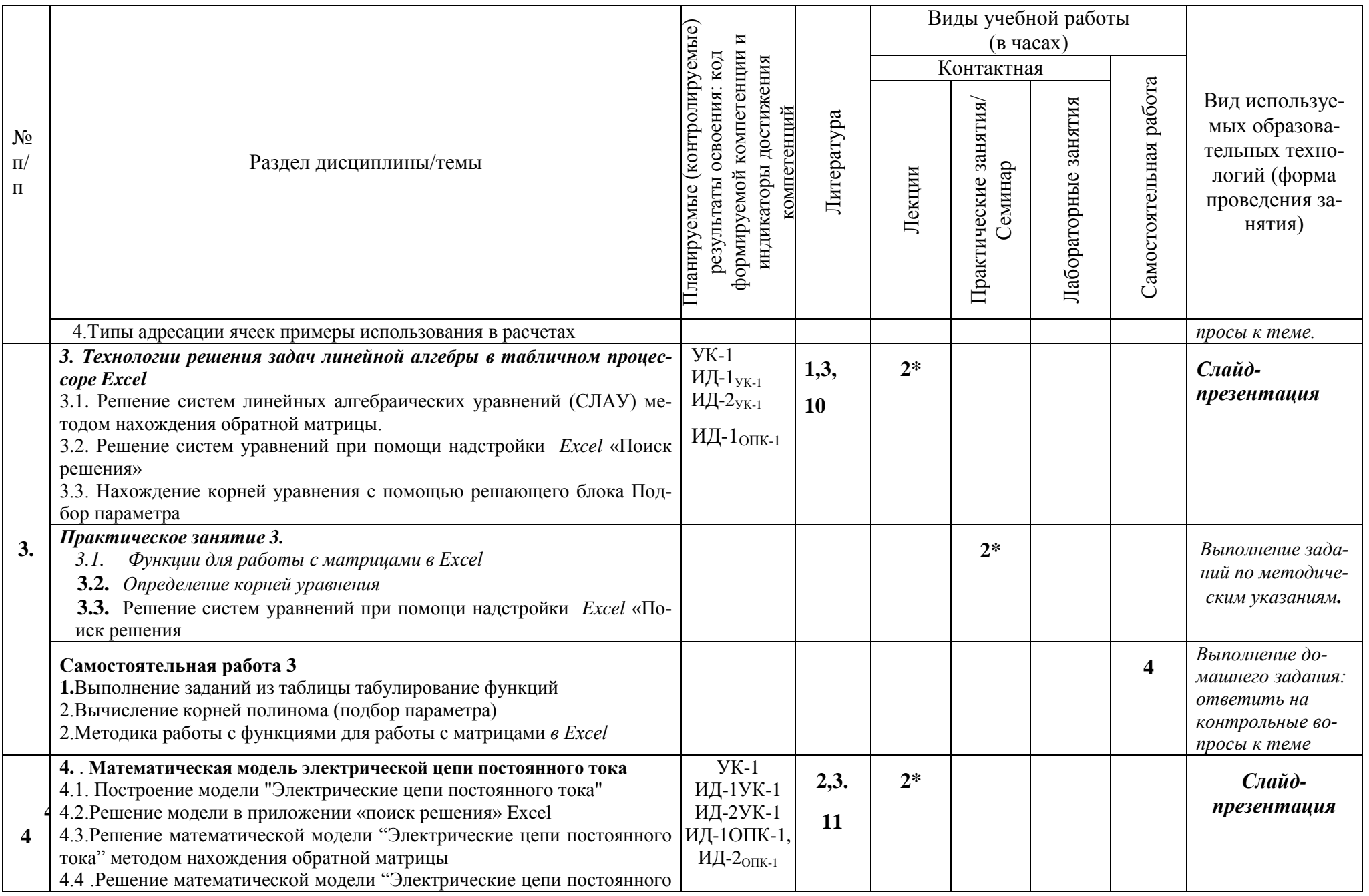

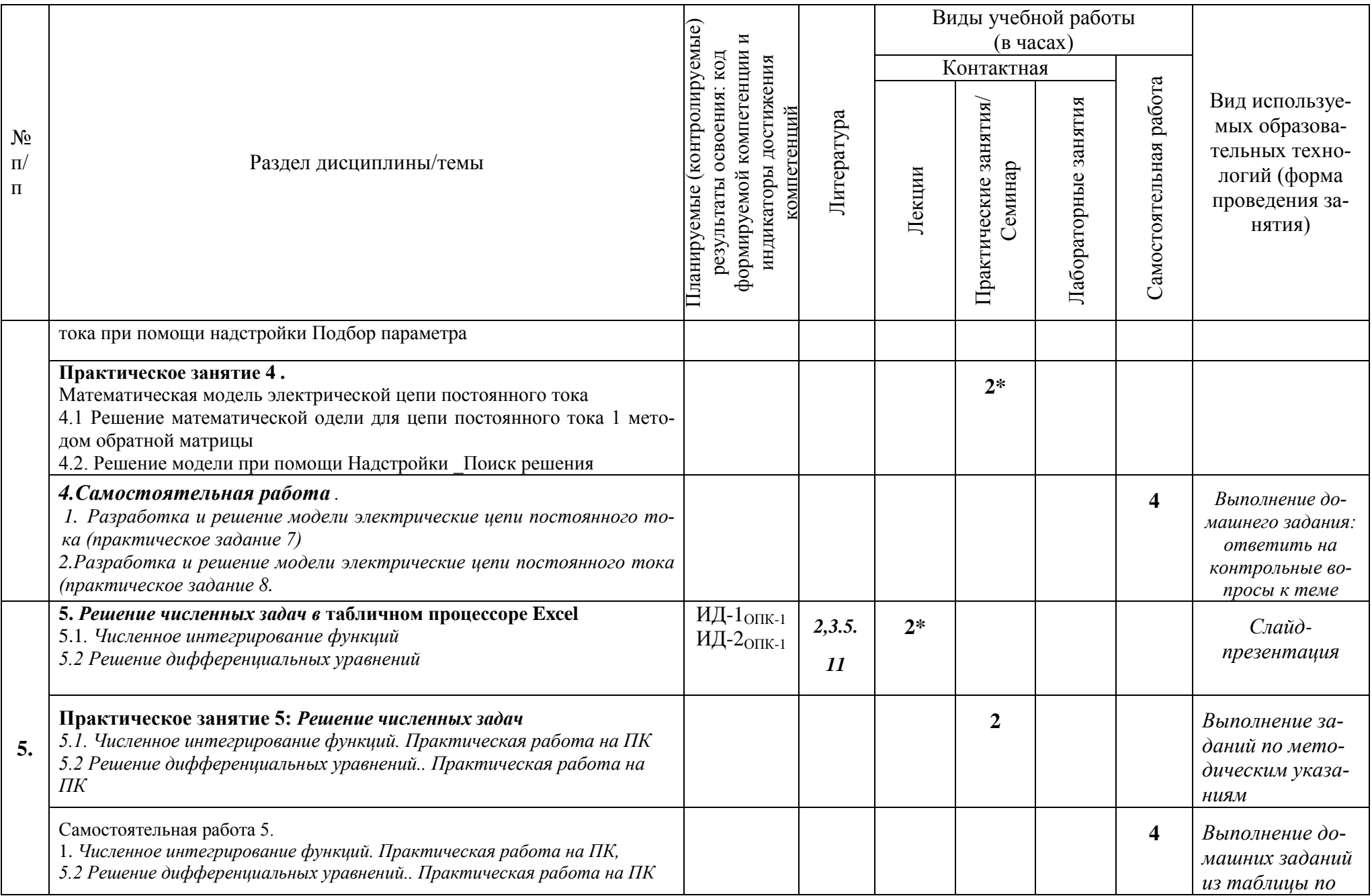

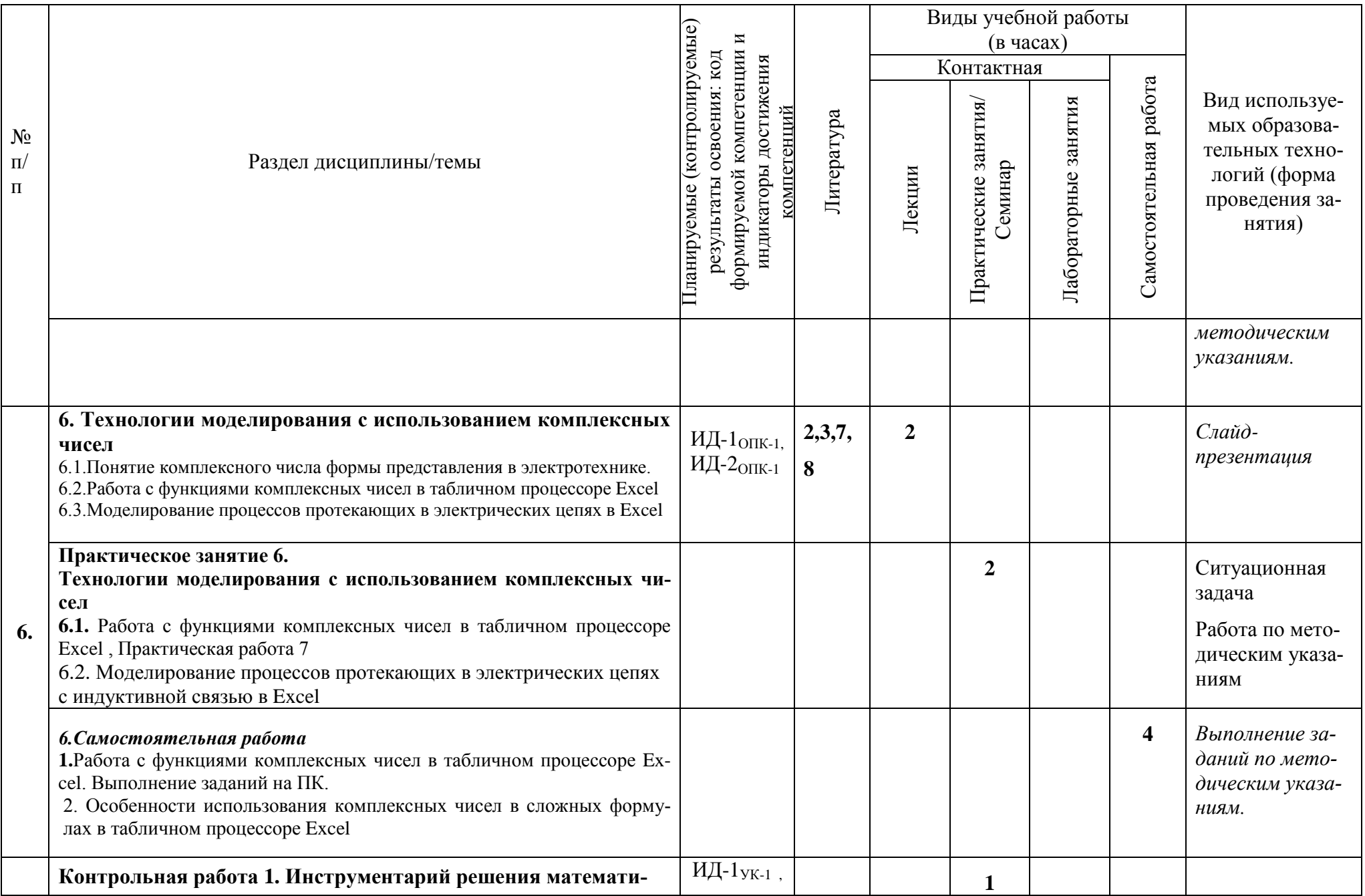

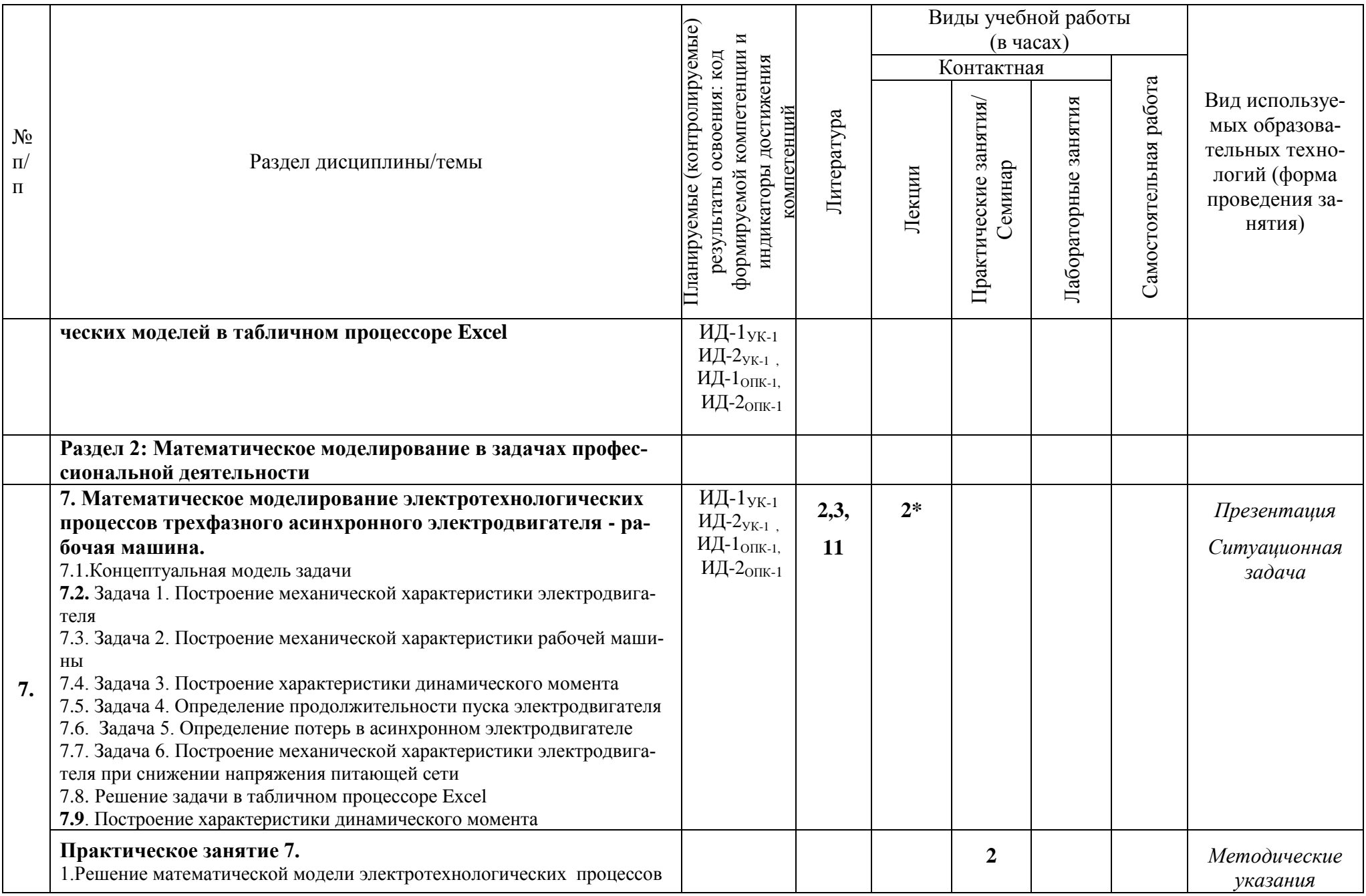

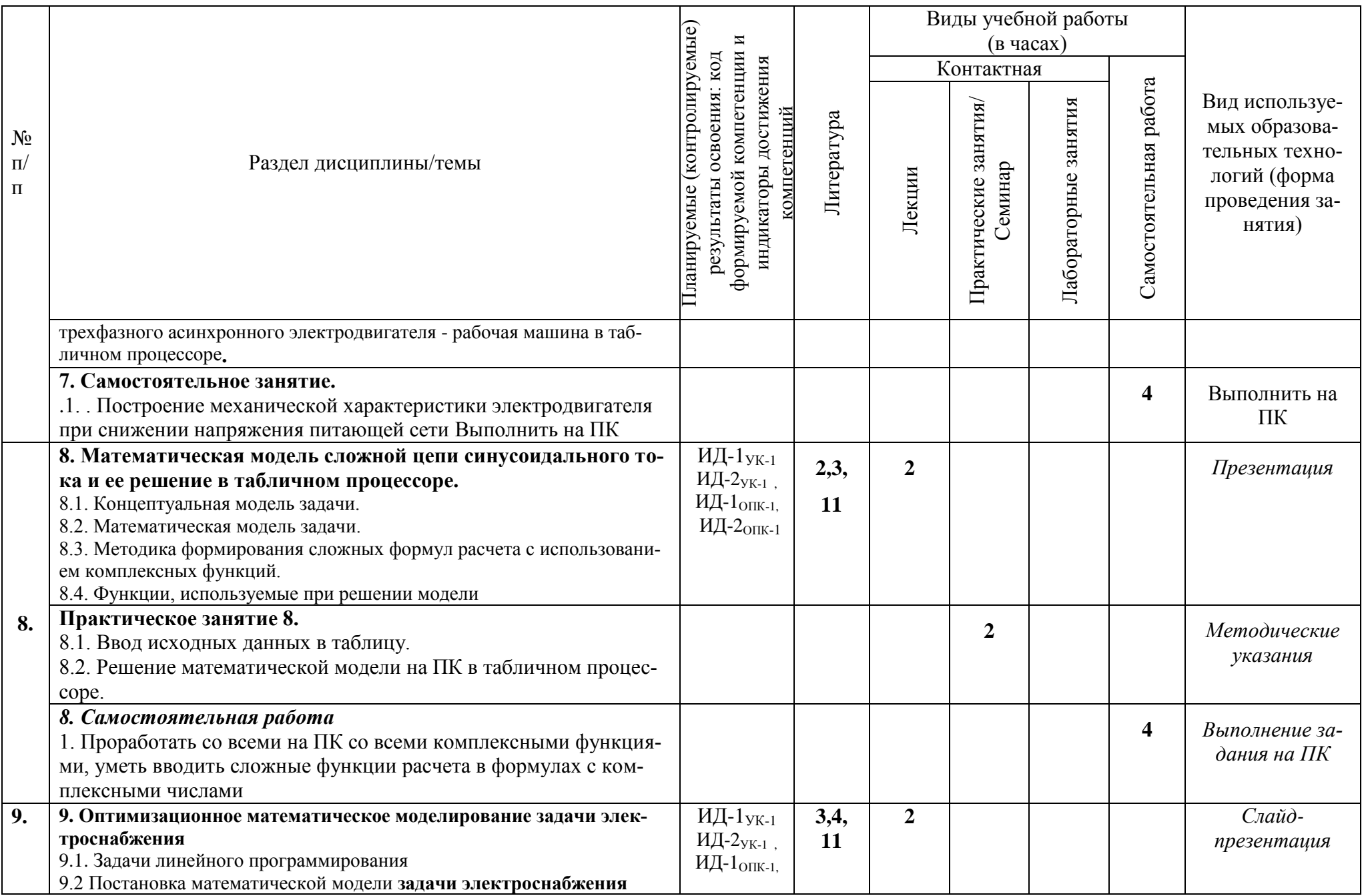

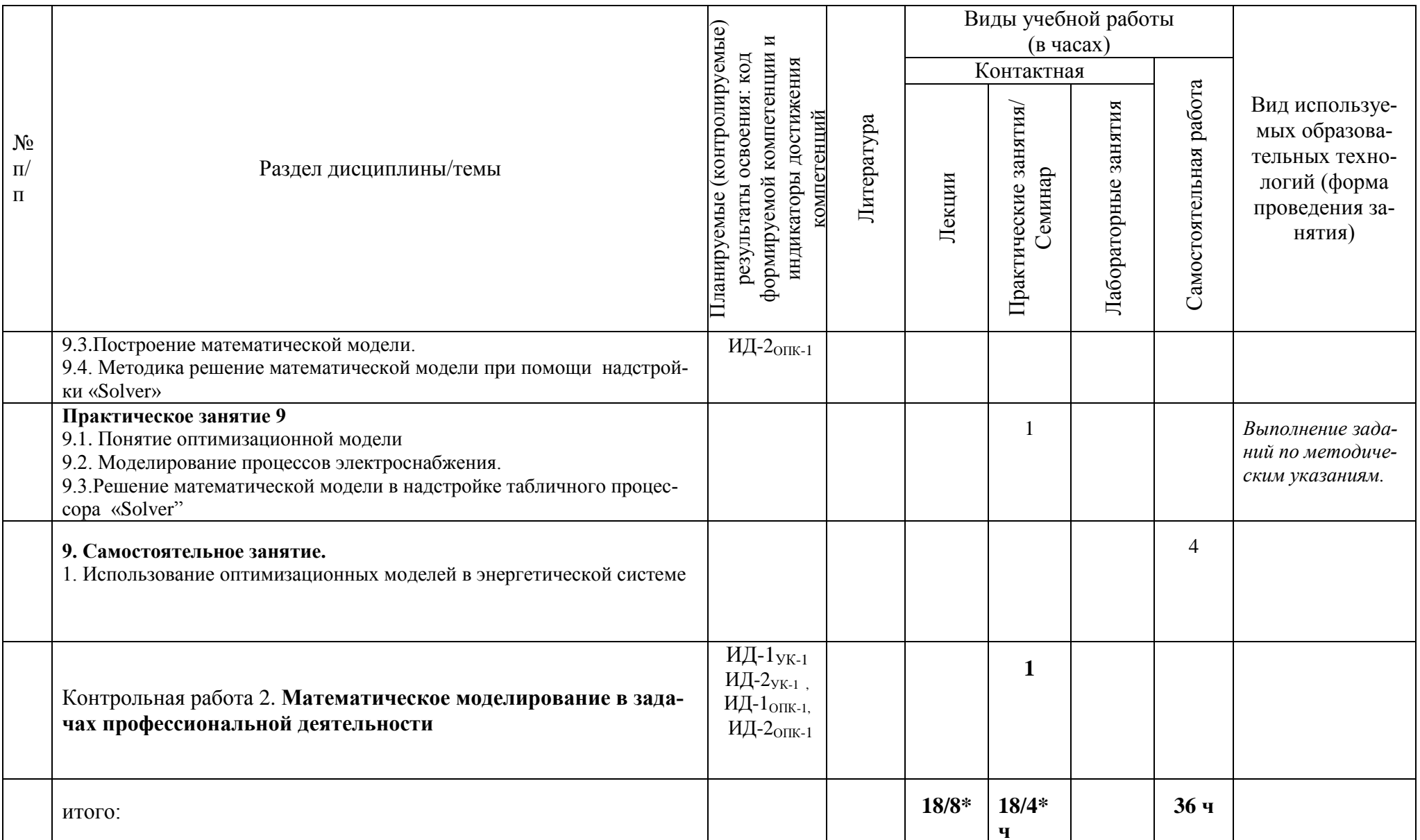

# 3.2 Структура дисциплины для заочной формы обучения

<span id="page-16-0"></span>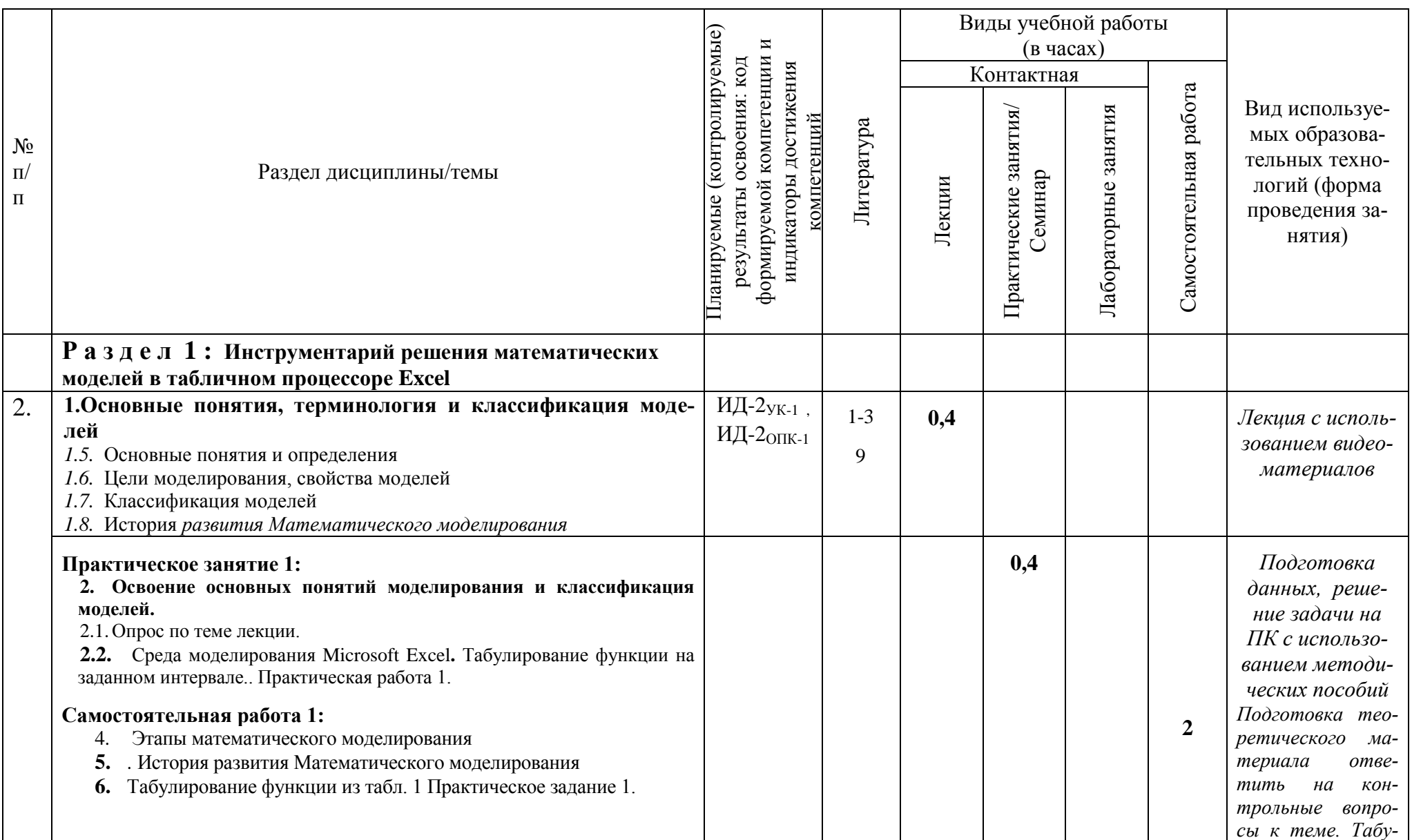

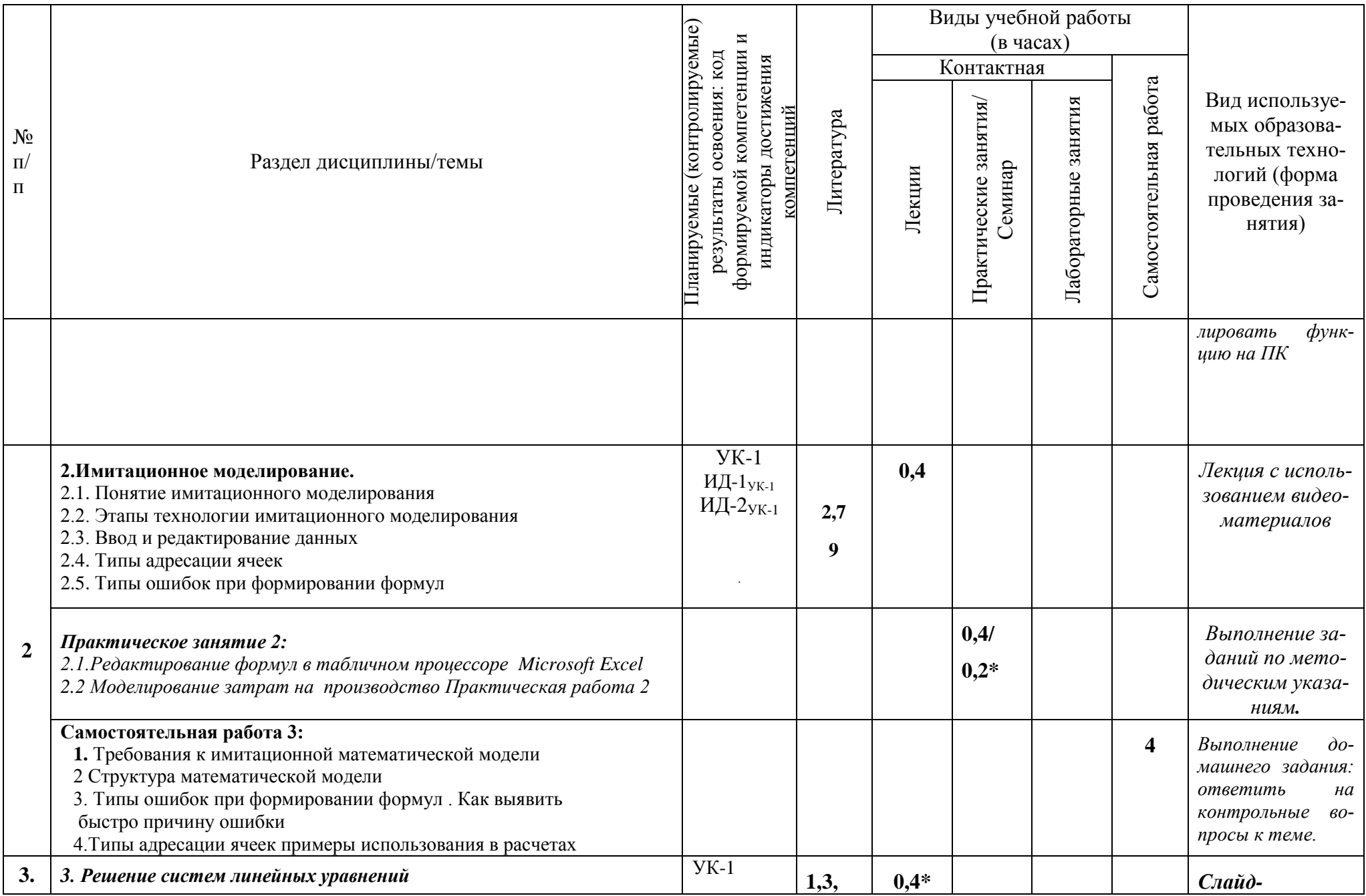

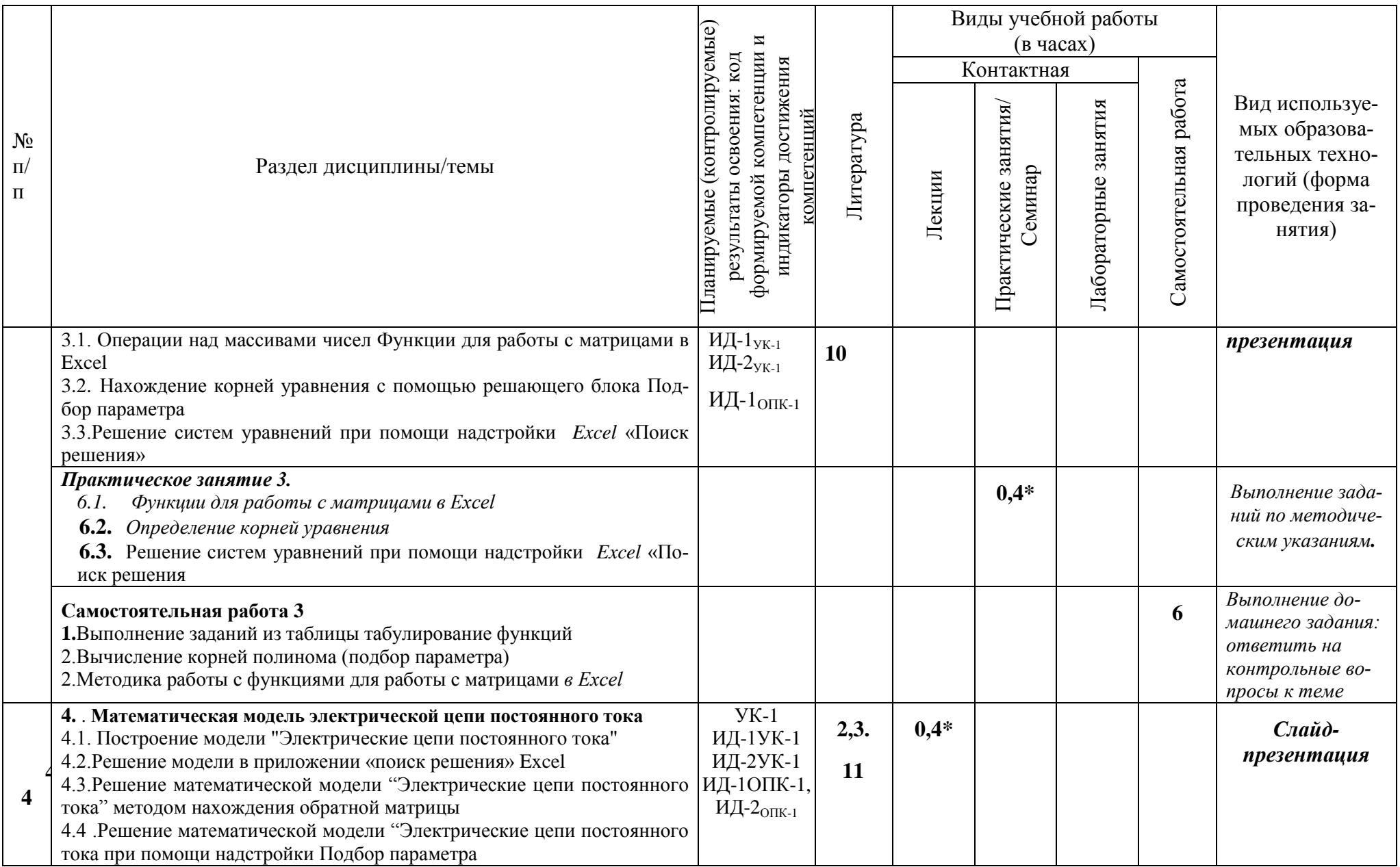

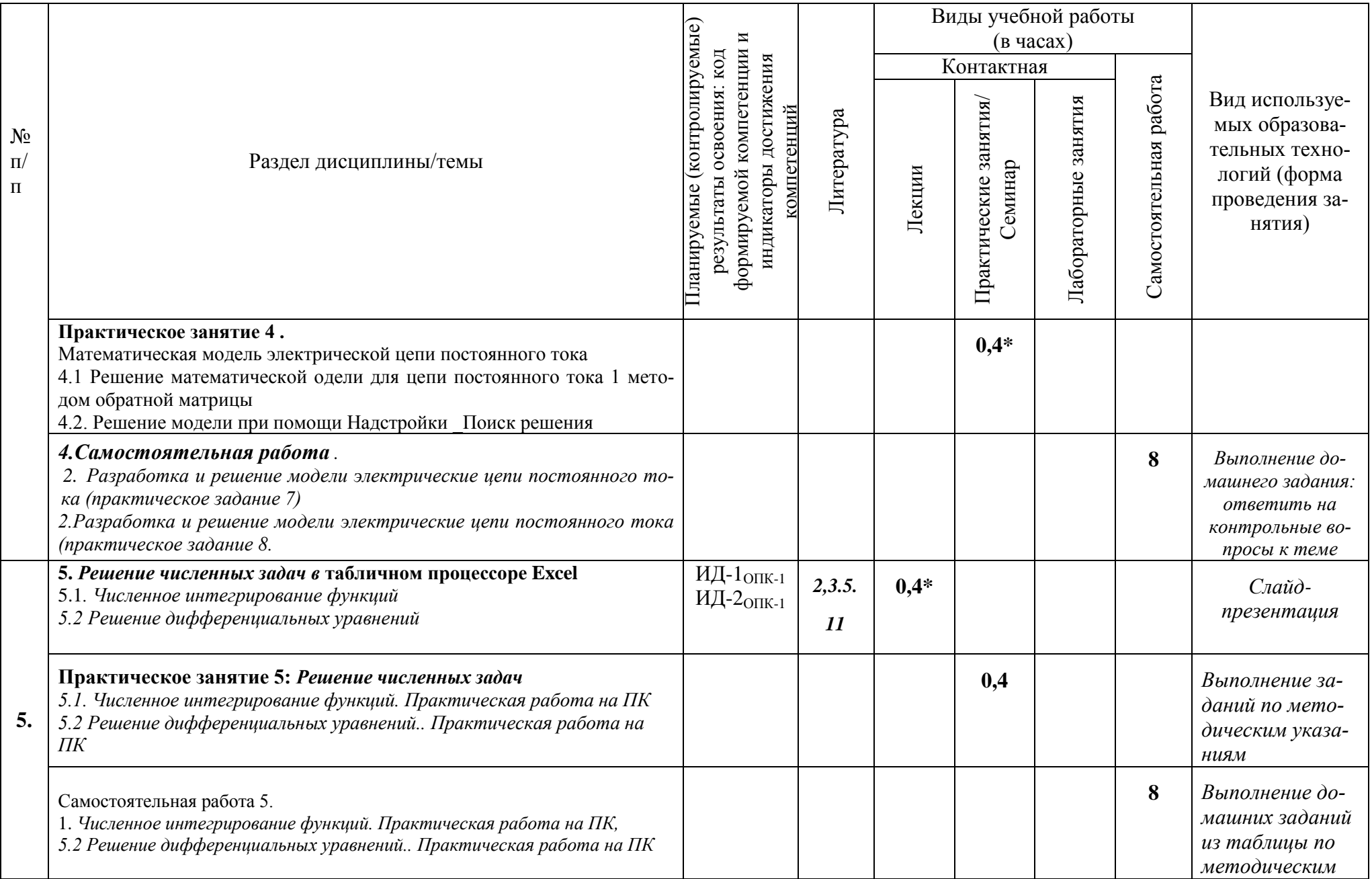

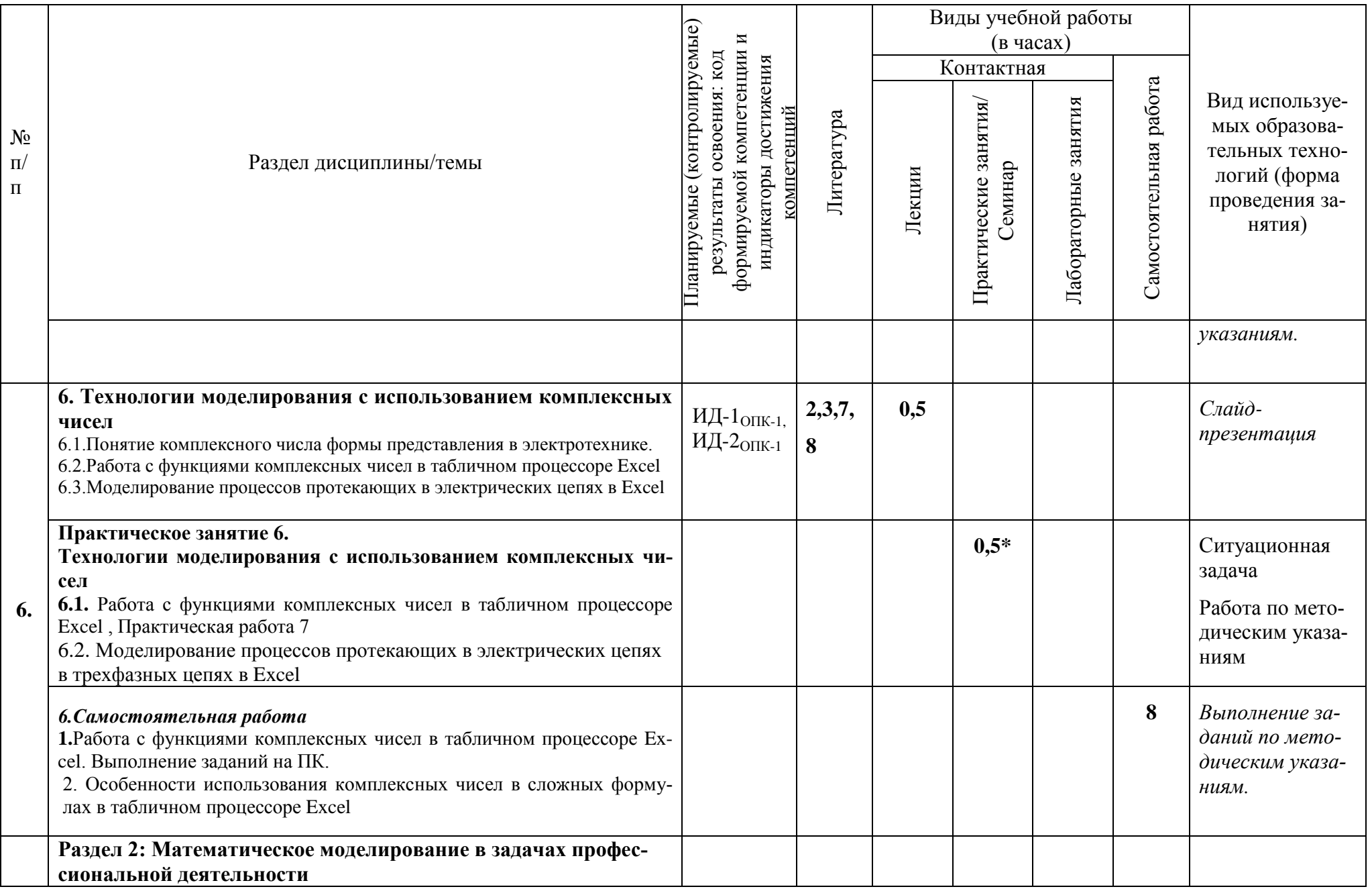

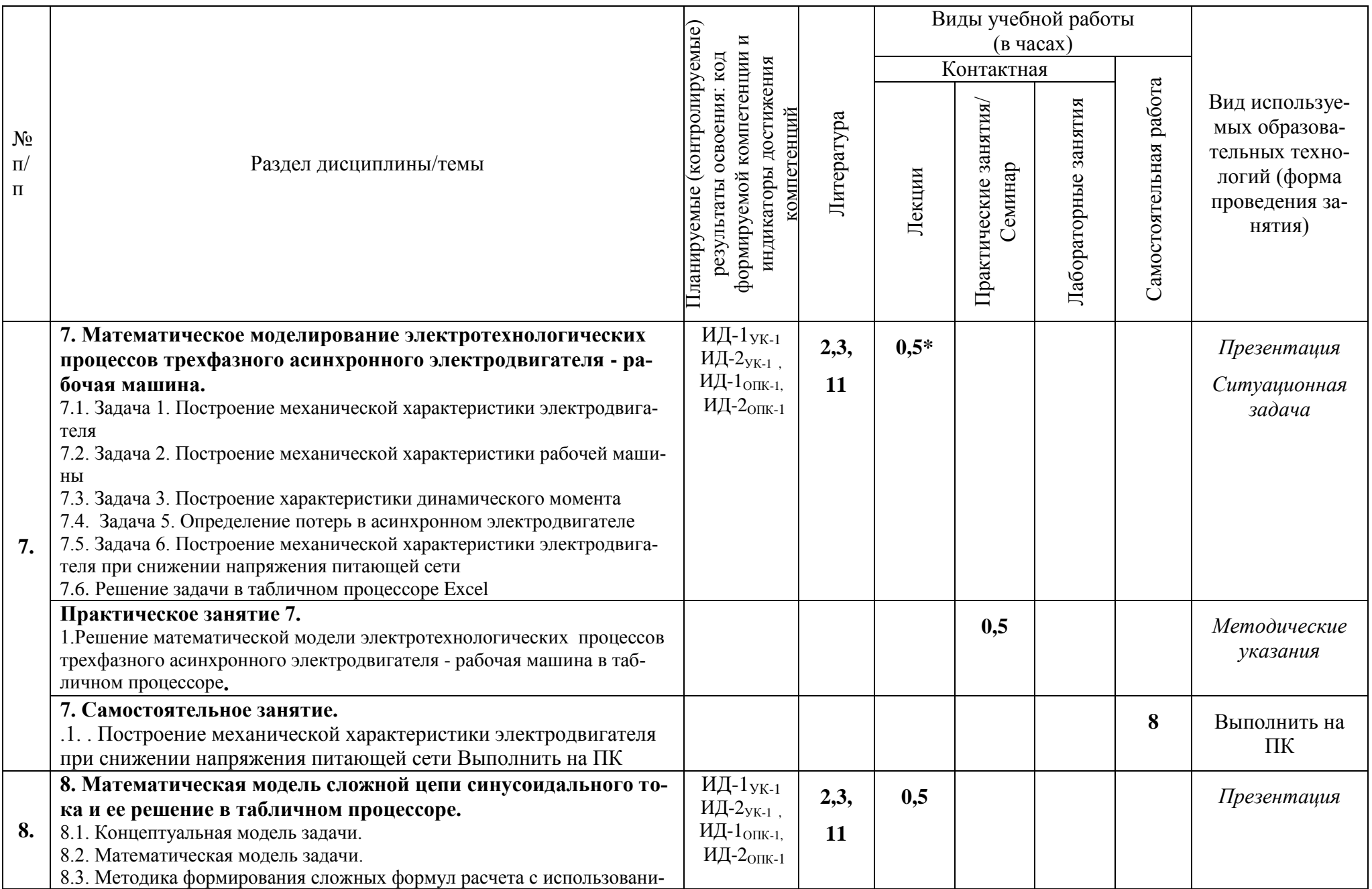

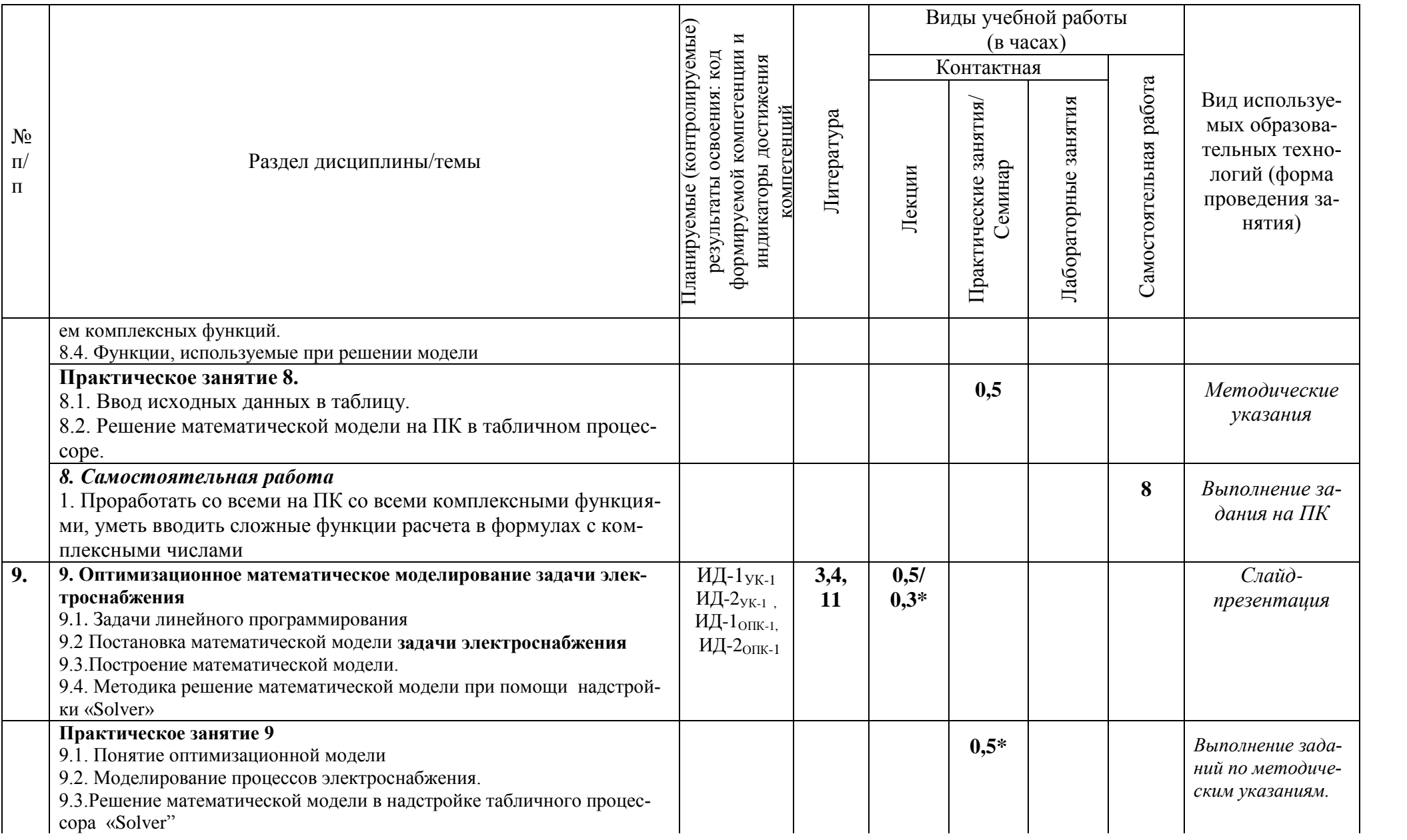

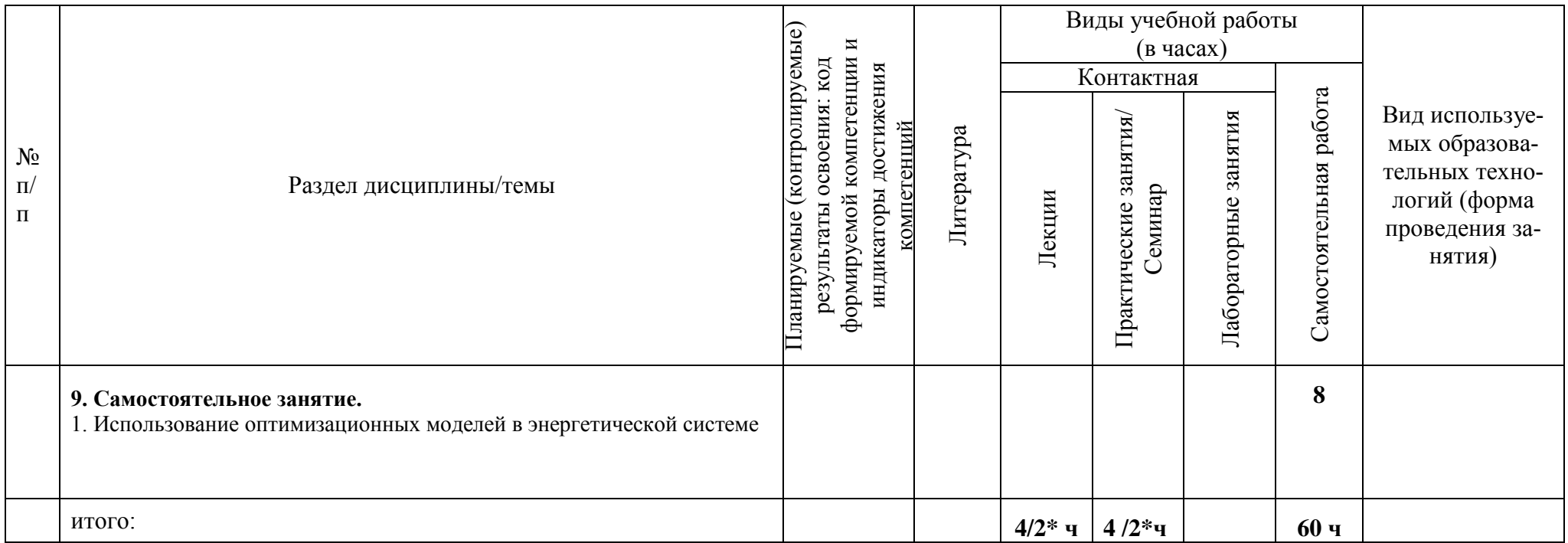

# <span id="page-24-0"></span>4. Содержание дисциплины по разделам

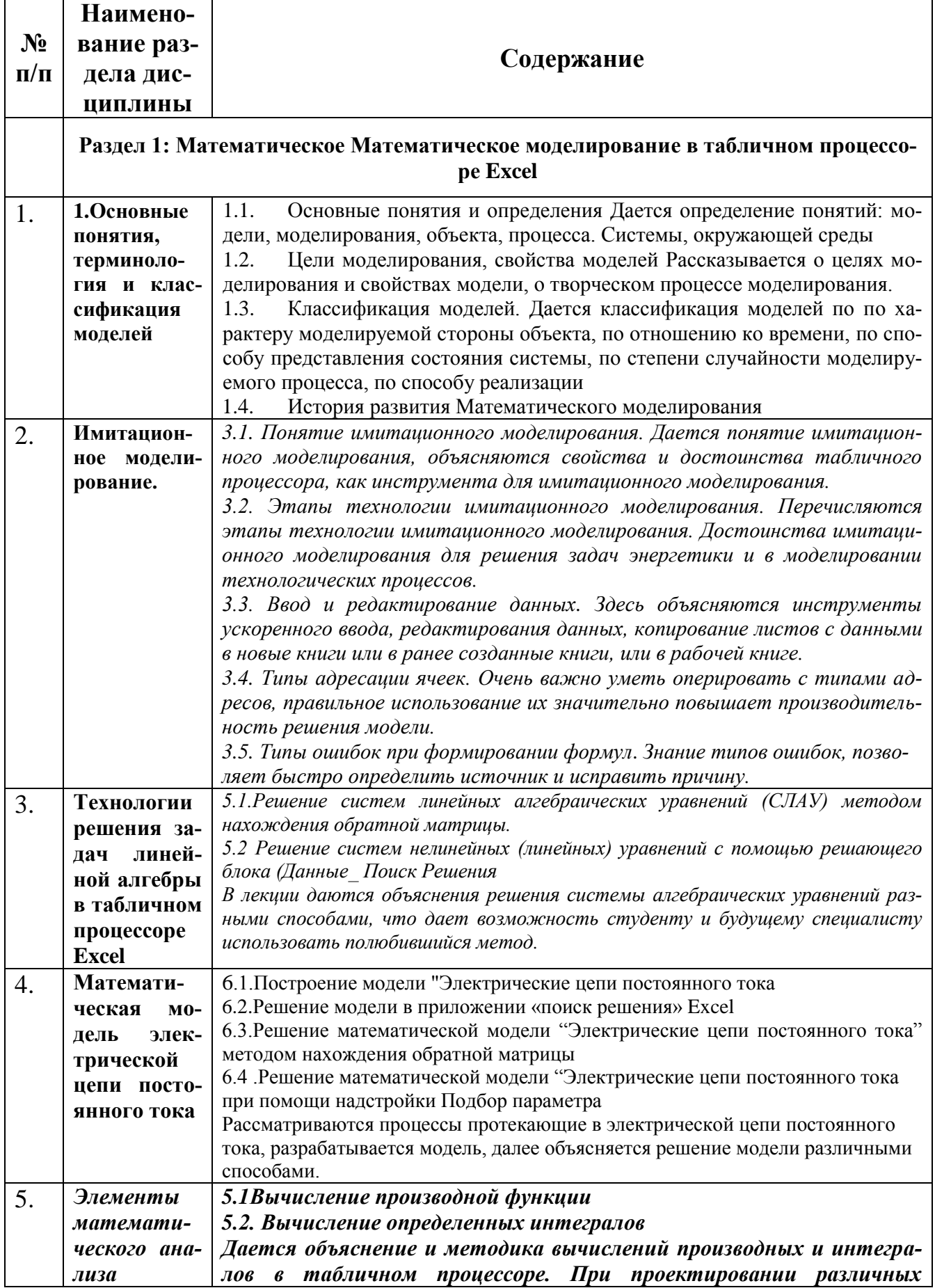

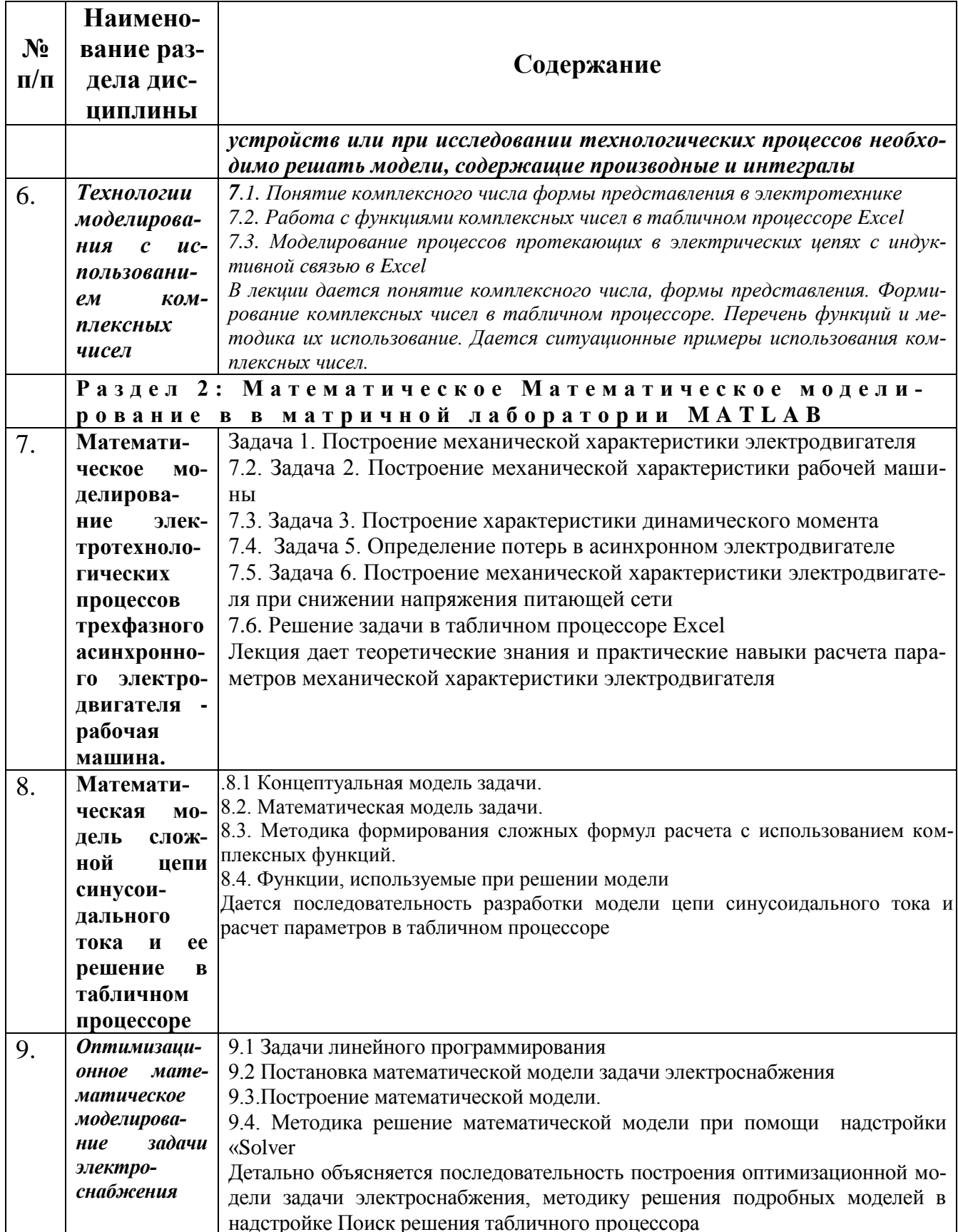

# <span id="page-26-0"></span>**5. Критерии выставления оценки по дисциплине**

### <span id="page-26-1"></span>**5.1. Методические материалы, определяющие процедуры оценивания знаний, умений, навыков и (или) опыта деятельности, характеризующих этапы формирования компетенций (индикаторы) в процессе освоения ОПОП.**

# **Оценивание обучающегося на экзамене:**

Таблица 6

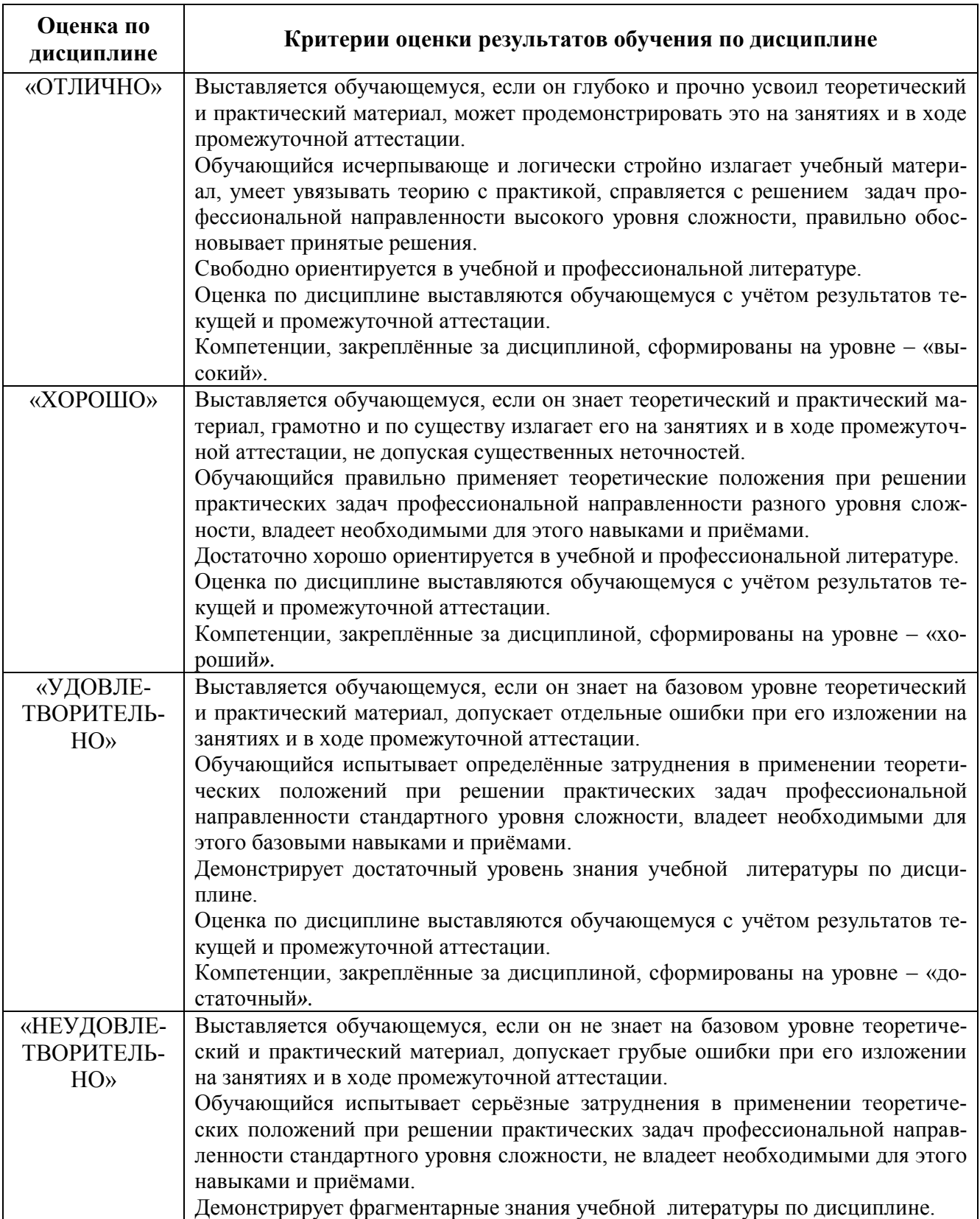

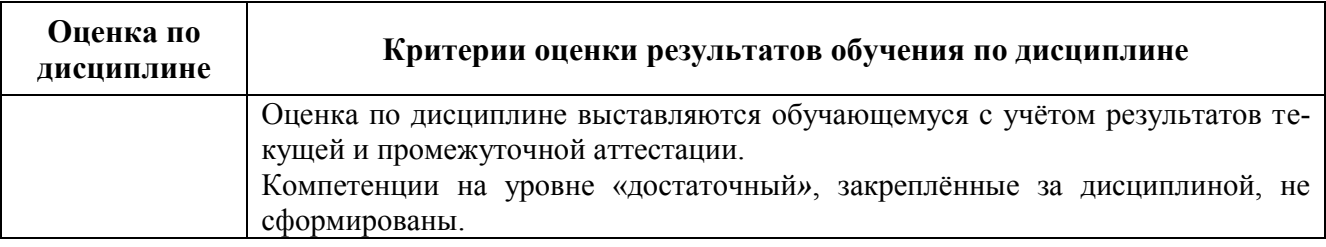

### <span id="page-27-0"></span>**6. Оценочные средства (материалы) для текущего контроля успеваемости, промежуточной аттестации обучающихся по дисциплине.**

**Критериями оценки реферата** являются: новизна текста, обоснованность выбора источников литературы, степень раскрытия сущности вопроса, соблюдения требований к оформлению.

**Оценка «отлично»** ставится, если выполнены все требования к написанию реферата: обозначена проблема и обоснована её актуальность; сделан анализ различных точек зрения на рассматриваемую проблему и логично изложена собственная позиция; сформулированы выводы, тема раскрыта полностью, выдержан объём; соблюдены требования к внешнему оформлению.

**Оценка «хорошо»** - основные требования к реферату выполнены, но при этом допущены недочёты. В частности, имеются неточности в изложении материала; отсутствует логическая последовательность в суждениях; не выдержан объём реферата; имеются упущения в оформлении.

**Оценка «удовлетворительно»** - имеются существенные отступления от требований к реферированию. В частности: тема освещена лишь частично; допущены фактические ошибки в содержании реферата; отсутствуют выводы.

**Оценка «неудовлетворительно»** - тема реферата не раскрыта, обнаруживается существенное непонимание проблемы или реферат не представлен вовсе.

#### **Критерии оценки знаний студента при написании самостоятельной (контрольной) работы**

**Оценка «отлично» — выставляется студенту, показавшему всесторонние, системати**зированные, глубокие знания вопросов контрольной работы и умение уверенно применять их на практике при решении конкретных задач, свободное и правильное обоснование принятых решений.

**Оценка «хорошо»**  выставляется студенту, если он твердо знает материал, грамотно и по существу излагает его, умеет применять полученные знания на практике, но допускает в ответе или в решении задач некоторые неточности, которые может устранить с помощью дополнительных вопросов преподавателя.

**Оценка «удовлетворительно»**  выставляется студенту, показавшему фрагментарный, разрозненный характер знаний, недостаточно правильные формулировки базовых понятий, нарушения логической последовательности в изложении программного материала, но при этом он владеет основными понятиями выносимых на контрольную работу тем, необходимыми для дальнейшего обучения и может применять полученные знания по образцу в стандартной ситуации.

**Оценка «неудовлетворительно» — выставляется студенту, который не знает большей** части основного содержания выносимых на контрольную работу вопросов тем дисциплины, допускает грубые ошибки в формулировках основных понятий и не умеет использовать полученные знания при решении типовых практических задач.

Студентам предлагается решение прикладных задач с учетом выбранного ими профиля обучения: с бакалаврами энергетического факультета рассматриваются задания, связанные с профессиональной деятельностью, разрабатываются и решаются модели в-приложении Excel

В разработке приводятся сценарии деловых игр, проводимых на занятиях, устраиваются соревнования между студентами по скорости и адекватности выполнения работы. устраиваются перекрестные вопросы между студентами, когда студенты оценивают вопросы и ответы, сами выставляют оценки.

Участие в деловой игре (ДИ) складывается из прохождения соответствующих этапов:

Первый этап ДИ: обсуждение поставленной задачи и предварительный обмен мнениями на добровольно-совещательной основе - 1 балл.

Второй этап: самостоятельная внеаудиторная работа студентов в малых группах, составление аналитической справки (командная работа) в указанный срок - до 2 баллов;

Третий этап: полнота раскрытия темы задания и владение терминологией, ответы на дополнительные вопросы - до 3 баллов.

Таблица перевода баллов за ДИ в оценку:

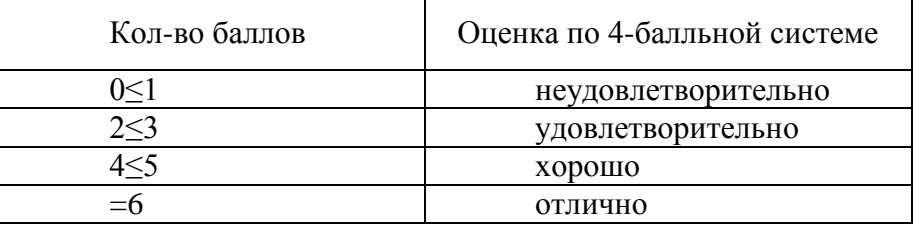

#### Критерии оценки знаний студентов при проведении тестирования

Оценка «отлично» выставляется при условии правильного ответа студента не менее чем 85 % тестовых заданий;

**Оценка «хорошо»** выставляется при условии правильного ответа студента не менее чем 70 % тестовых заданий;

Оценка «удовлетворительно» выставляется при условии правильного ответа студента не менее  $51\%$ :

Оценка «неудовлетворительно» выставляется при условии правильного ответа студента менее чем на 50 % тестовых заданий.

#### <span id="page-28-0"></span>6.1. Перечень компетенций (индикаторов) с указанием этапов их формирования в процессе освоения образовательной программы.

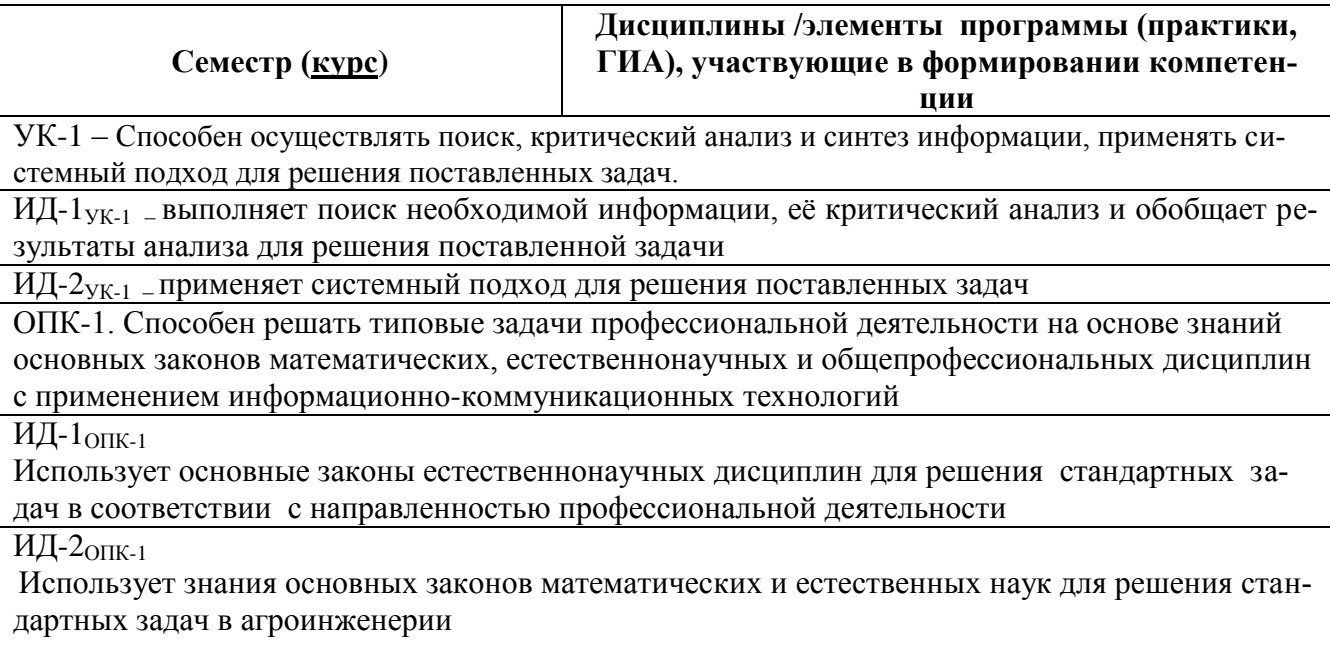

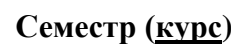

 $3(2)$ 

Математическое моделирование

# <span id="page-29-0"></span>6.2. Описание показателей и критериев оценивания компетенций (индикаторов) на различных этапах их формирования, описание шкал оценивания

Таблица 7

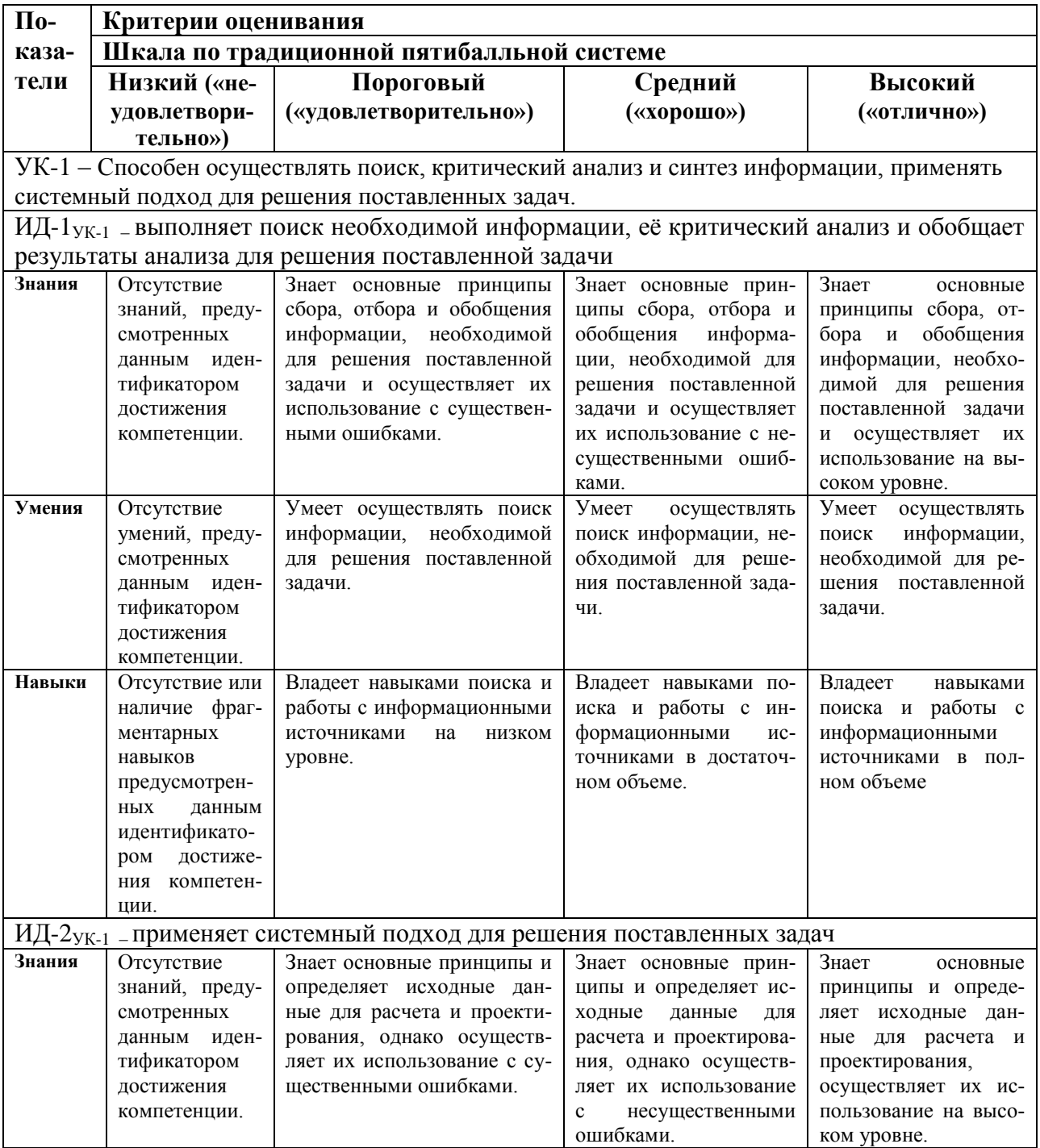

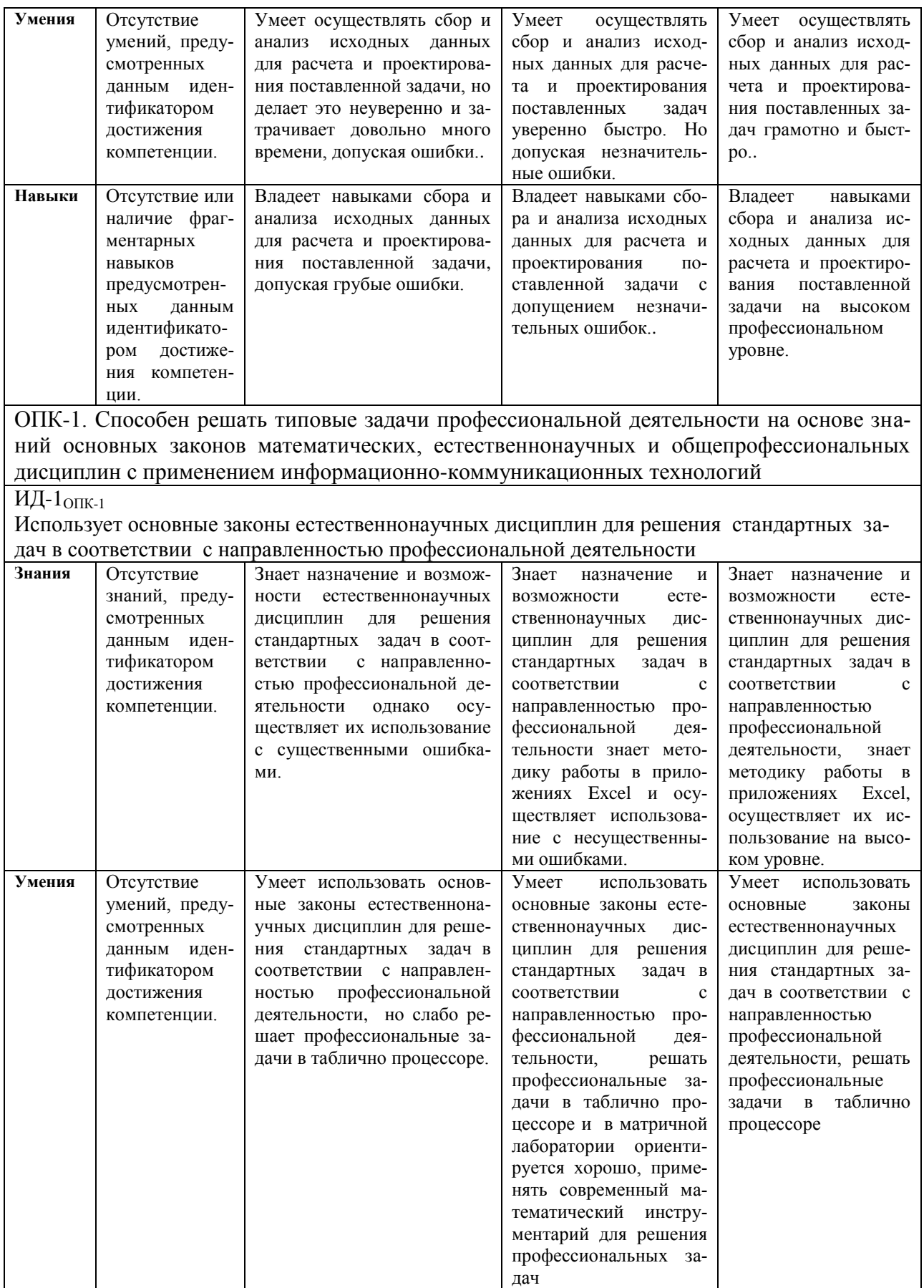

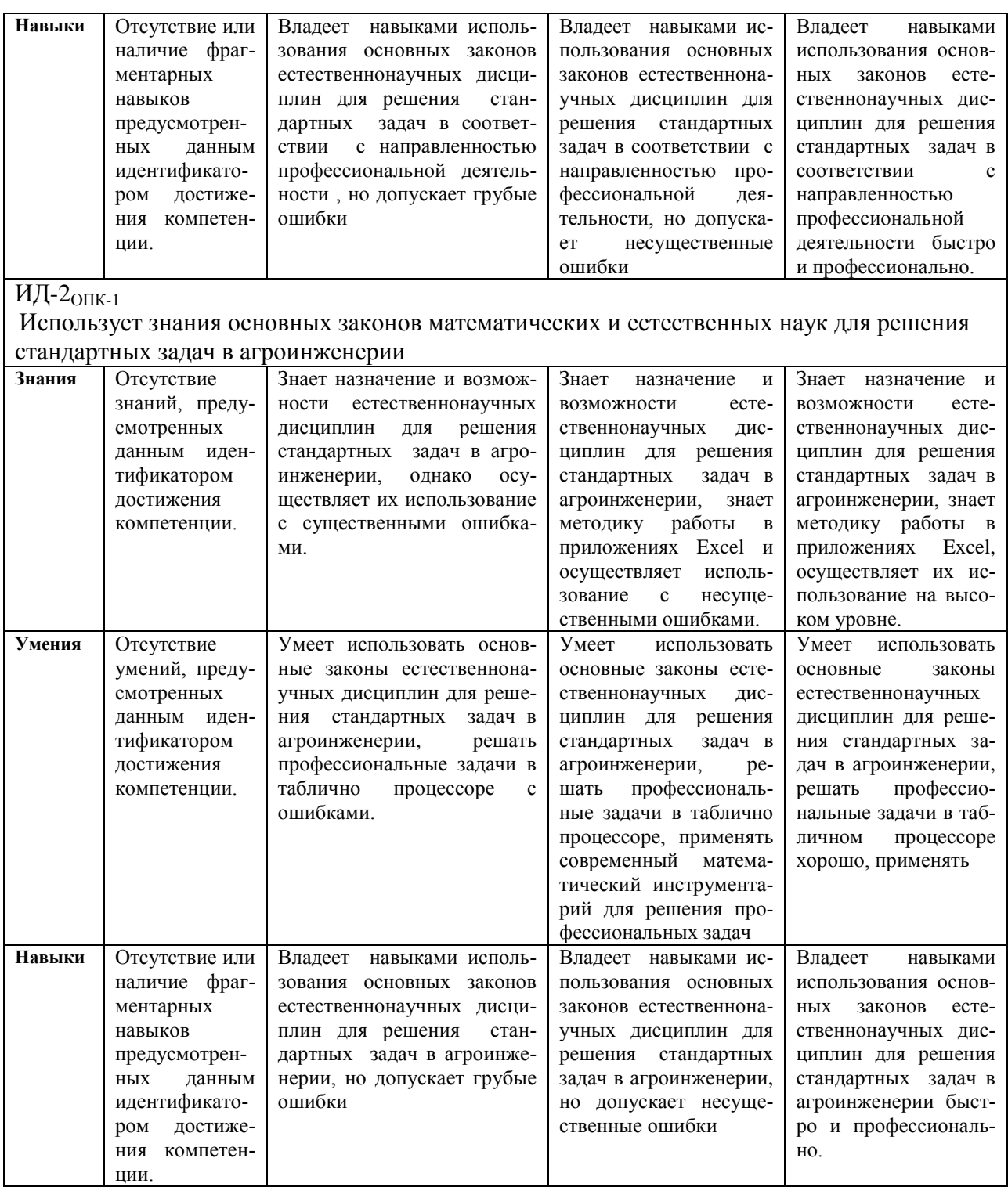

# <span id="page-31-0"></span>6.3. Тематика рефератов, докладов, контрольных работ

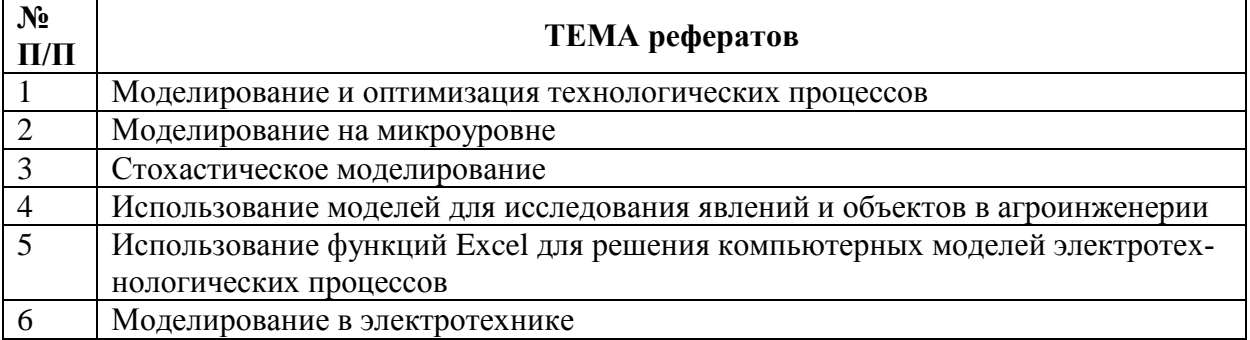

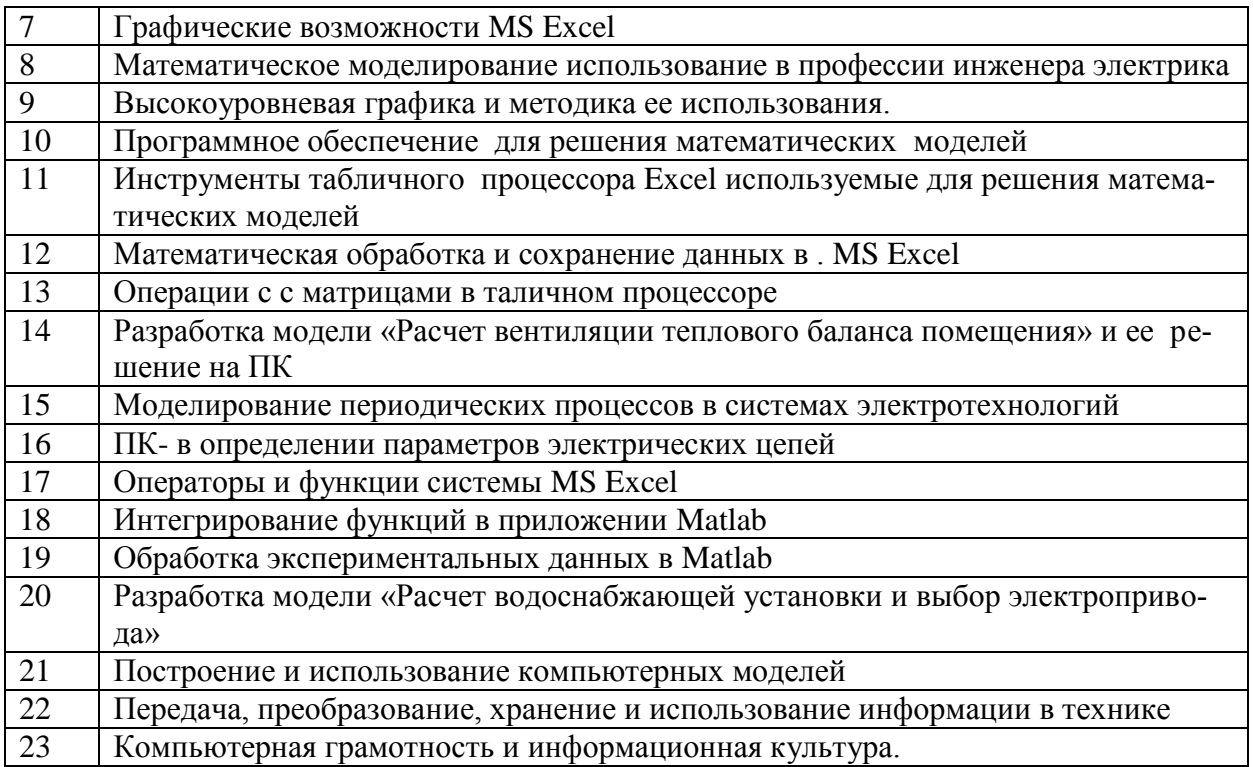

#### <span id="page-32-0"></span>6.4. Темы курсовых работ (проектов) и методика их подготовки, защиты и оцен-КИ

Курсовая работа не предусмотрена учебным планом.

#### <span id="page-32-1"></span>6.5. Типовые контрольные задания или иные материалы, необходимые для оценки знаний, умений, навыков и (или) опыта деятельности, характеризующих этапы формирования компетенций в процессе освоения образовательной программы.

Текущий контроль по дисциплине «Математическое моделирование» позволяет оценить степень восприятия учебного материала и проводится для оценки результатов изучения разделов/тем дисциплины.

Текущий контроль проводится, как контроль за выполнением самостоятельных заданий на практическом занятии и рубежный (контроль определенного раздела или нескольких разделов, перед тем, как приступить к изучению очередной части учебного материала).

#### Рефераты (доклады)

Реферат - это краткое изложение в письменном виде содержания и результатов индивидуальной учебно-исследовательской деятельности, имеет регламентированную структуру, содержание и оформление.

Задачи реферата:

1. Формирование умений самостоятельной работы студентов с источниками литературы, их систематизация:

2. Развитие навыков логического мышления;

3. Углубление теоретических знаний по проблеме исследования.

Рекомендуемая тематика рефератов по курсу приведена в рабочей программе дисциплины

Требования к написанию реферата (доклада). Текст реферата должен содержать аргументированное изложение определенной темы. Реферат должен быть структурирован (по главам, разделам, параграфам) и включать разделы: введение, основная часть, заключение, список используемых источников. В зависимости от тематики реферата к нему могут быть оформлены приложения, содержащие документы, иллюстрации, таблицы, схемы и т. д.

#### **Контрольные (самостоятельные) работы**

*Тематика заданий к самостоятельным и контрольным работам установлена в соответствии с Фондом оценочных средств (см. Приложение 3).* 

#### **Текущий контроль**

Текущий контроль по дисциплине «Математическое моделирование» позволяет оценить степень восприятия учебного материала и проводится для оценки результатов изучения разделов/тем дисциплины.

Текущий контроль проводится на каждом практическом занятии, когда студент, проработав по методическому пособию, выполняет контрольное задание. Это позволяет проверить усвоение изучаемой темы. Рубежный контроль определенного раздела или нескольких разделов проводится перед тем, как приступить к изучению очередной части учебного материала.

Виды контроля по дисциплине: тесты, модули, защита реферата и экзамен.

# **Деловая игра «Вычисление значения определенного интеграла методами трапеций и Симпсона»**

### *Пример приведён в ФОСах к дисциплине (см. Приложение 3)*

#### **Тестовые задания**

*Примеы приведены в ФОСах к дисциплине (см. Приложение 3)*

#### **Заключительный контроль**

Заключительный контроль (промежуточная аттестация) подводит итоги изучения дисциплины «Математическое моделирование ».

Учебным планом по данной дисциплине предусмотрен зачет.

#### *Перечень вопросов к контрольной работе № 1:*

- *1. Понятие модели, типы моделей*
- *2. Классификация моделей.*
- *3. Требования к математической модели*
- *4. История развития Математического моделирования*
- *5. Этапы математического моделирования*
- *6. Понятие имитационного моделирования*
- *7. Ввод и редактирование данных*
- *8. Типы ошибок при формировании формул*
- *9. Адресация ячеек, примеры использования*
- *10. Нахождение корней уравнения при помощи надстройки «Поиск решения»*
- *11. Подбор параметра, назначение и методика использования*
- *12. Действия над матрицами и векторами средствами Excel*
- *13. Методика решения систем линейных уравнений при m=n в Excel*
- *14. Методика решения систем линейных уравнений при m>n в Excel*
- *15. Решение системы линейных уравнений при помощи «Поиск решения»*
- $16.$ Построение модели "Электрические цепи постоянного тока"
- $17.$ Решение модели в приложении «поиск решения» Excel
- 18. Решение математической модели "Электрические цепи постоянного тока" в Excel
- 19. Матрицы и арифметические действия над матрицами
- 20. Понятие матрицы, функция умножения матриц
- $21.$ Понятие матрицы, функция вычисления обратной матрицы
- 22. Транспонирование матриц в табличном процессоре
- 23. Нахождение корней уравнения при помоши «Поиск решения»
- 24. Нахождение минимума функции надстройкой «Поиск решения»
- 25. Понятие комплексного числа формы представления в электротехнике.
- 26. Работа с функциями комплексных чисел в табличном процессоре Excel
- 27. Моделирование процессов протекающих в электрических цепях в Excel
- 28. Решить систему линейных уравнений в Excel

$$
3X_1 - 5X_2 - 6X_3 = -9
$$
  

$$
X_1 - 4X_2 - 2X_3 = -3
$$
  

$$
3X_1 + X_2 + X_3 = 5
$$

29. Построить диаграмму зависимости Производительности кормораздатчика от Времени раздачи корма при механической загрузке (tp)

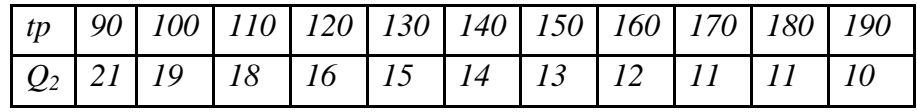

Решить систему линейных уравнений методом обратных матриц

 $X_1 - 2X_2 + 3X_3 = 6$ <br>  $2X_1 + 3X_2 - 4X_3 = 20$ <br>  $3X_1 - 2X_2 - 5X_3 = 6$ 

31. Решить систему линейных уравнений в надстройке «Поиск решения»

 $-3X_1+6X_2+8X_3=-7$  $9X_1 - 11X_2 - 14X_3 = -15$  $18X_1 - 22X_2 - 30X_3 = -20$ 

32. Рассчитайте среднее значение вектора х, элементы которого представляют арифметическую прогрессию с начальным значением равным -10, шагом 3 и конечным значением равным 98.

#### 33. Выполнить табулирование функции в Excel

$$
y = \frac{\sqrt[3]{ax + b}}{\lg^2 x}
$$

*, где а=1,35; b=0,98; аргумент x изменяется от 1,14 до 4,24 с шагом 0,62*

$$
y = \frac{\sqrt[3]{ax+b}}{lg^2x}
$$
34. Выполнимь табулирование функции 20e a=1,35; b=0,98;

*аргумент принимает значения х1=0,35; х2=1,28; х3=3,51; х4=5,21; х5=4,16*

*35. Выполнить табулирование функции в Excel*

$$
y = \frac{1 + lg^2 \frac{x}{a}}{b - e^{\frac{x}{a}}}
$$

*, где а=2; b=0,95; аргумент x изменяется от 1,25 до 2,75 с шагом 0,3*

*Контрольная работа 2.* 

1. Математическая модель механической характеристики электродвигателя

2. Математическая модель механической характеристики рабочей машины

3. Математическая модель характеристики динамического момента

4. Математическая модель потерь в асинхронном электродвигателе

5. Математическая модель механической характеристики электродвигателя при снижении напряжения питающей сети

6. Техника решения математической модели трехфазного асинхронного двигателя в табличном процессоре Excel

7. Концептуальная модель задачи **сложной цепи синусоидального тока .** 

8. Математическая модель задачи. сложной цепи синусоидального тока и ее решение в табличном процессоре.

9.. Методика формирования сложных формул расчета с использованием комплексных функций.

10. Функции, используемые при решении модели сложной цепи синусоидального тока , оформление их в табличном процессоре.

11. Математическое моделирование задачи электроснабжения

12. Задачи линейного программирования

13. Постановка математической модели задачи электроснабжения

14.Построение математической модели электроснабжения.

15. Методика решение математической модели электроснабжения при помощи надстройки «Solver»

В результате изучения дисциплины студентам ставится зачет.

За период обучения дисциплины, бакалавры опрашиваются, выполняется самостоятельные задания на практических занятиях, выполняют контрольные работы. По результатам выполненных работ и при отсутствии пропущенных занятий выставляется зачет

Контрольные требования и задания соответствуют требуемому уровню усвоения дисциплины и отражают ее основное содержание.

### <span id="page-36-0"></span>**7 Учебно-методическое и информационное обеспечение дисциплины**

# <span id="page-36-1"></span>*7.1. Основная литература*

Гордеев А.С. Моделирование в агроинженерии: Учебник. – 2-е изд., испр. и доп. – СПб: Издательство «Лань», 2014. – 384 с.: ил.– (Учебники для вузов. Специальная литература)

- Имеется электрон. аналог : Электронная библиотечная система (ЭБС) из-дательства «Лань» – URL: https://e.lanbook.com/reader/book/45656/#4. Математическое моделирование технических систем : учебник / В.П. Тарасик. —
- 2. Минск : Новое знание ; М. : ИНФРА-М, 2018. — 592 с. — (Высшее образование: Бакалавриат). - Режим доступа: http://znanium.com/catalog/product/952123 Голубева, Н. В. Математическое моделирование систем и процессов : учебное пособие
- 3. / Н. В. Голубева. — 2-е изд., стер. — Санкт-Петербург : Лань, 2016. — 192 с. — ISBN 978-5-8114-1424-6. — Текст : электронный // Лань : электронно-библиотечная система. — URL:<https://e.lanbook.com/book/76825> Ощепков А. Ю. Системы автоматического управления: теория, применение,
- 4. моделирование в MATLAB. [Электронный ресурс]. - СПб.: Лань, 2013. – 208с. . <http://e.lanbook.com/book/>

Обухова О.В. Информационные технологии в профессиональной деятельности.

Учеб. пособие. - Изд. 2-е, перераб. и дополн. - М.: Альтаир - МГАВТ, 2008. -

5. 103 c.

1.

Имеется электрон. аналог: Электронная библиотечная система (ЭБС) «ЗНАНИУМ» – URL: https://znanium.com/read?id=38764

# <span id="page-36-2"></span>*7.2. Дополнительная литература*

6. Миндрин А. С. Моделирование экономических систем в сельском хозяйстве. - М.: Восход - А, 2007-232с.

Дорогов, В. Г. Введение в методы и алгоритмы принятия решений [Электронный ре-

7. сурс] : учебное пособие / В. Г. Дорогов. - М. : ИНФРА-М, 2012. - 240 с. http://znanium.com

# <span id="page-36-3"></span>*7.3. Периодические издания*

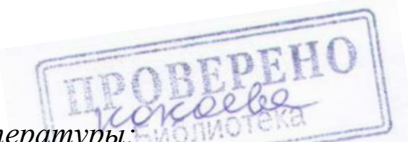

*Официальные сайты периодической литературы:*

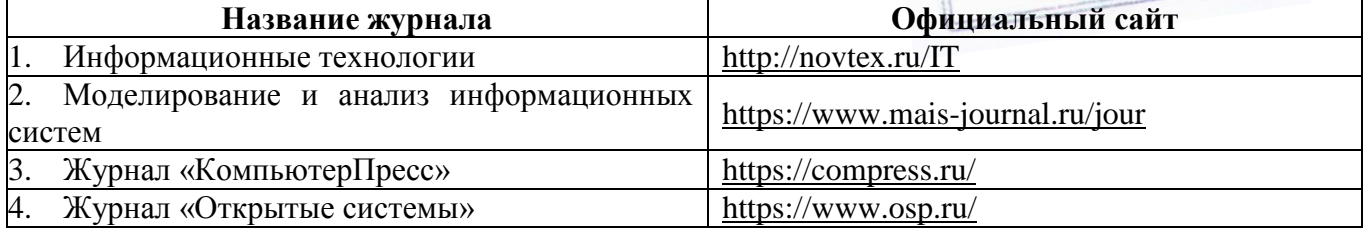

### <span id="page-37-0"></span>**8. Перечень информационных технологий, используемых при осуществлении образовательного процесса по дисциплине.**

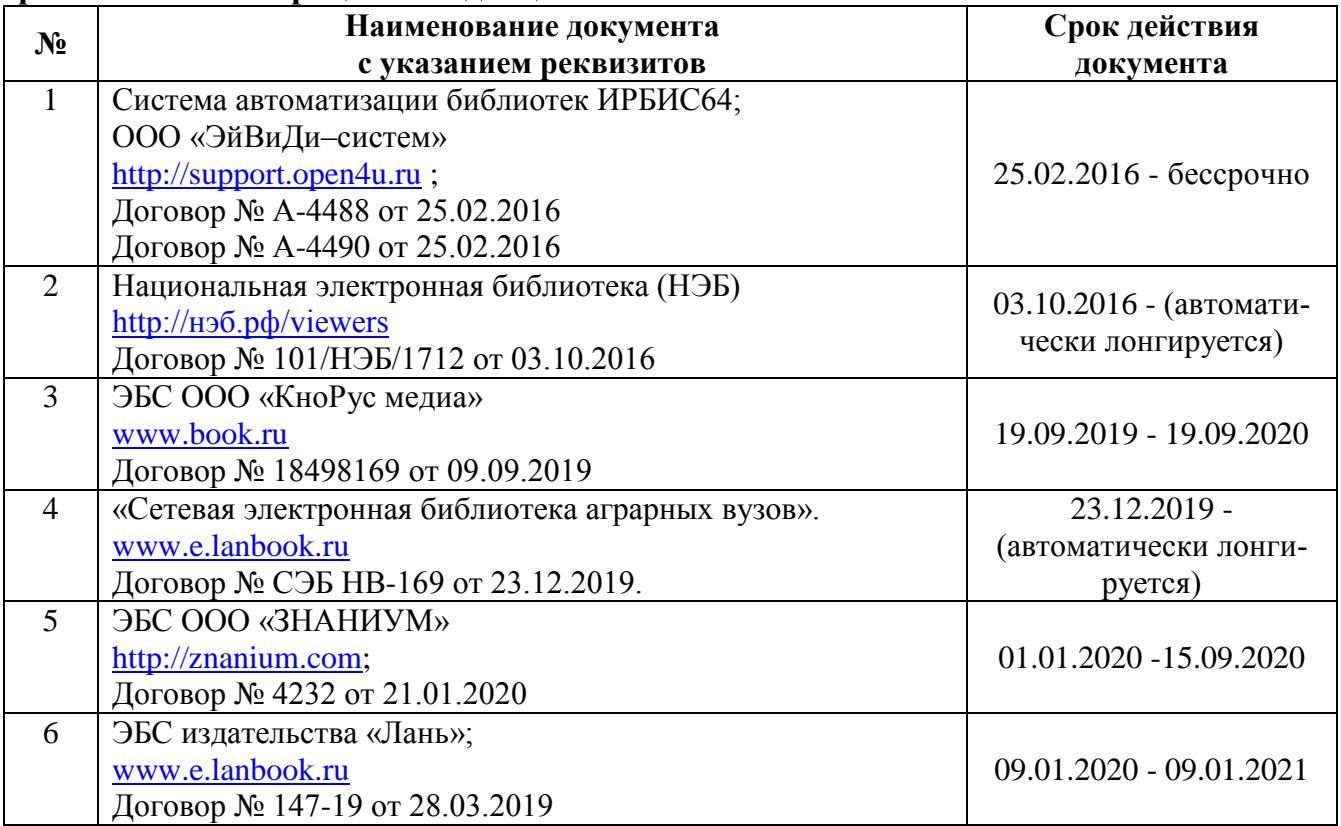

При осуществлении образовательного процесса по широко используются информационные технологии такие как:

- 1. Проведение практических занятий на базе компьютерных классов.
- 2. Чтение лекций с использованием электронного конспекта слайд-лекций.
- 3. Использование электронных учебников
- 4. Просмотр видео материалов.
- 5. Проверка домашних заданий и консультирование посредством электронной почты.

В процессе обучения также используются:

- 1. Лекционный материал (на CD-дисках)
- 2. Обучающие программы:
- a) Microsoft Windows 7
- b) Microsoft Office Standard 2007
- c) Microsoft Office Visio 2010
- d) Пакет программ для создания тестов, проведения тестирования и обработки его

результатов «SunRav TestOfficePro 5»

- e) ABBYY FineReader 9
- f) Векторный графический редактор Corel Draw X4

#### g) Растровый графический редактор AdobePhotoshop CS4

3. Презентации по темам: MS Office; Windows XP; Создание презентаций в Power Point; Вирусы; Алгоритмизация; Системы счисления; Деловые игры (кроссворды по основной терминологии); Интернет (характеристика, услуги, топология, настройка).

4. Система автоматизированного проектирования AutoDesk AutoCad 2012 Education Product Standalone

5. Пакет для анализа многомерных данных Matlab Simulink Academic

6. Система автоматизированного проектирования Компaс-3D V13

### <span id="page-39-0"></span>**9. Обеспечение образовательного процесса для лиц с ограниченными возможностями здоровья и инвалидов**

Обучение по дисциплине лиц, относящихся к категории инвалидов и лиц с ограниченными Обучение дисциплине лиц, относящихся к категории инвалидов, и лиц с ограниченными возможностями здоровья осуществляется с учетом особенностей психофизического развития, индивидуальных возможностей и состояния здоровья таких обучающихся:

#### **1. для слепых и слабовидящих:**

- лекции оформляются в виде электронного документа, доступного с помощью компьютера со специализированным программным обеспечением;

- письменные задания выполняются на компьютере со специализированным программным обеспечением, или могут быть заменены устным ответом;

- обеспечивается индивидуальное равномерное освещение не менее 300 люкс;

- для выполнения задания при необходимости предоставляется увеличивающее устройство; возможно также использование собственных увеличивающих устройств;

- письменные задания оформляются увеличенным шрифтом;

- экзамен и зачёт проводятся в устной форме или выполняются в письменной форме на компьютере.

#### **2. для глухих и слабослышащих:**

- лекции оформляются в виде электронного документа, либо предоставляется звукоусиливающая аппаратура индивидуального пользования;

- письменные задания выполняются на компьютере в письменной форме;

- экзамен и зачёт проводятся в письменной форме на компьютере; возможно проведение в форме тестирования.

#### **3. для лиц с нарушениями опорно-двигательного аппарата:**

- лекции оформляются в виде электронного документа, доступного с помощью компьютера со специализированным программным обеспечением;

- письменные задания выполняются на компьютере со специализированным программным обеспечением;

- экзамен и зачёт проводятся в устной форме или выполняются в письменной форме на компьютере.

При необходимости предусматривается увеличение времени для подготовки ответа.

Процедура проведения промежуточной аттестации для обучающихся устанавливается с учётом их индивидуальных психофизических особенностей. Промежуточная аттестация может проводиться в несколько этапов.

При проведении процедуры оценивания результатов обучения предусматривается использование технических средств, необходимых в связи с индивидуальными особенностями обучающихся. Эти средства могут быть предоставлены университетом, или могут использоваться собственные технические средства.

Проведение процедуры оценивания результатов обучения допускается с использованием дистанционных образовательных технологий.

Обеспечивается доступ к информационным и библиографическим ресурсам в сети Интернет для каждого обучающегося в формах, адаптированных к ограничениям их здоровья и восприятия информации:

- для слепых и слабовидящих:
	- ‒ в печатной форме увеличенным шрифтом;
	- ‒ в форме электронного документа;
	- ‒ в форме аудиофайла.
- для глухих и слабослышащих:
	- ‒ в печатной форме;
	- ‒ в форме электронного документа.
- для обучающихся с нарушениями опорно-двигательного аппарата:
	- ‒ в печатной форме;
- ‒ в форме электронного документа;
- ‒ в форме аудиофайла.

Учебные аудитории для всех видов контактной и самостоятельной работы, научная библиотека и иные помещения для обучения оснащены специальным оборудованием и учебными местами с техническими средствами обучения.

# <span id="page-40-0"></span>**10. Методические материалы**

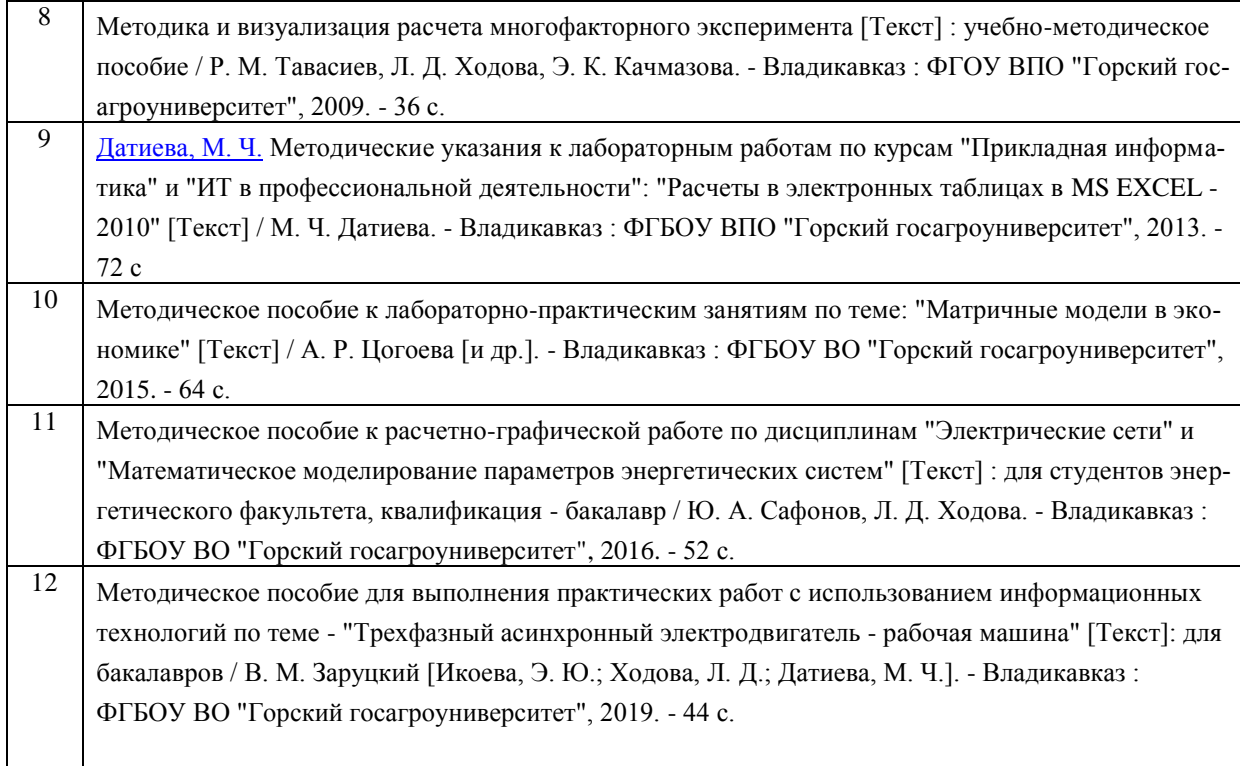

# <span id="page-41-0"></span>**11. Описание материально-технической базы, необходимой для осуществления образовательного процесса по дисциплине (модулю).**

В распоряжении кафедры имеются классы (лаборатории), оснащенные ПЭВМ Pentium, для лабораторно-практических занятий и одна лекционная аудитория:

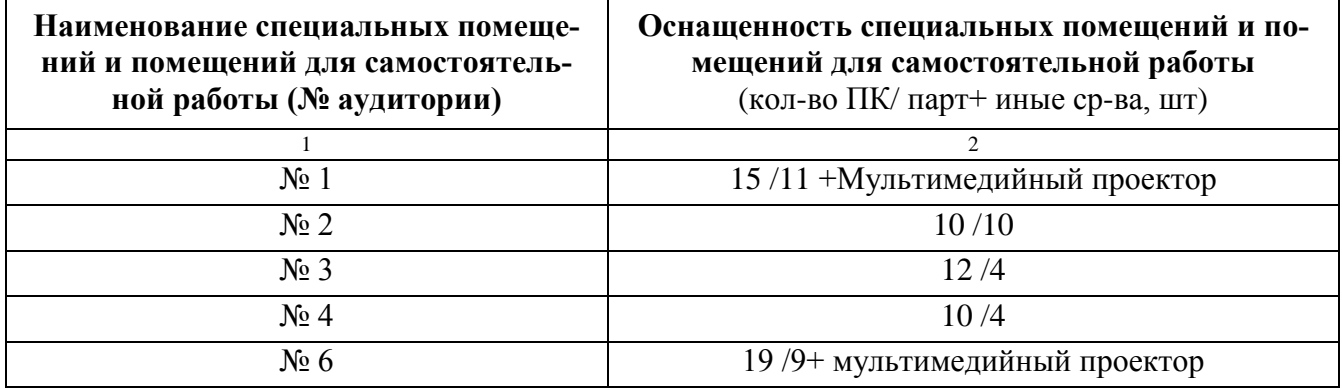

А также:

- 1. Принтер лазерный 3 шт
- 2. Сканер 1 шт.
- 3. Экран для проектора 2 шт.
- 4. Лекционная аудитория с меловой доской и мультимедийным проектором на энергетическом факультете (на 60 мест).

# **АННОТАЦИЯ**

<span id="page-42-0"></span>рабочей программы дисциплины **«МАТЕМАТИЧЕСКОЕ МОДЕЛИРОВАНИЕ»** 

Направление подготовки 35.03.06 *Электрооборудование и электротехнологии в АПК*

Направленность «*Агроинженерия*» квалификация (степень) выпускника: бакалавр

форма обучения: очная, заочная

**Цель дисциплины –** законов математических, естественнонаучных и общепрофессиональных наук для решения стандартных задач в агроинженерии и освоению методик решения моделей различными программными.

**Задачи дисциплины:** выработка умения и выбора методов моделирования технологических процессов и функционирования электротехнического оборудования. приобретения навыков решения моделей в различных программных средствах для решения стандартных задач в агроинженерии.

**Место дисциплины в структуре ОПОП**. Учебная дисциплина (модуль) ФТД.02 «Математическое моделирование» относится к факультативной части программы (к части, формируемой участниками образовательных отношений) дисциплины ,одготовки студентов по направлению 35.03.06. – Агроинженерия (уровень подготовки бакалавриат).

Общая трудоемкость дисциплины составляет 72 часов (2 зачетные единицы). Форма итогового контроля – зачет.

**Требования к уровню освоения дисциплины.** В результате изучения дисциплины обучающийся должен:

# **Знать:**

- теоретические основы, приемов и методов и использования законов математических, естественнонаучных дисциплин в процессе математического моделирования;
- 4. методы построения и анализа математических моделей;
- 5. методы исследования математических моделей с использованием современных программных и технических средств;
- 6. методы применения результатов исследований на модели к реальным технологическим процессам

# **Уметь:**

- 3. применять теоретические знания и практические навыки поиска, хранения, обработки и анализа и синтеза информации;
- 4. проводить расчеты с с пользованием законов математических, естественнонаучных наук решения поставленных задач .

# **Владеть:**

4. методами построения и анализа математических моделей;

- 5. навыками использования прикладного программного обеспечения для исследования математических моделей;
- 6. методами применения результатов исследований на модели к реальным технологическим процессам и объектам.

**Компетенции, формируемые дисциплиной** - УК-1, ОПК-1.

# <span id="page-44-0"></span>**Дополнения и изменения в рабочей программе на 2020/2021 уч. год**

В рабочую программу вносятся следующие изменения:

1) Пункт 8 Перечень ресурсов информационно-телекоммуникационной сети «Интернет» (далее – сеть «Интернет»), необходимых для освоения дисциплины (модуля)

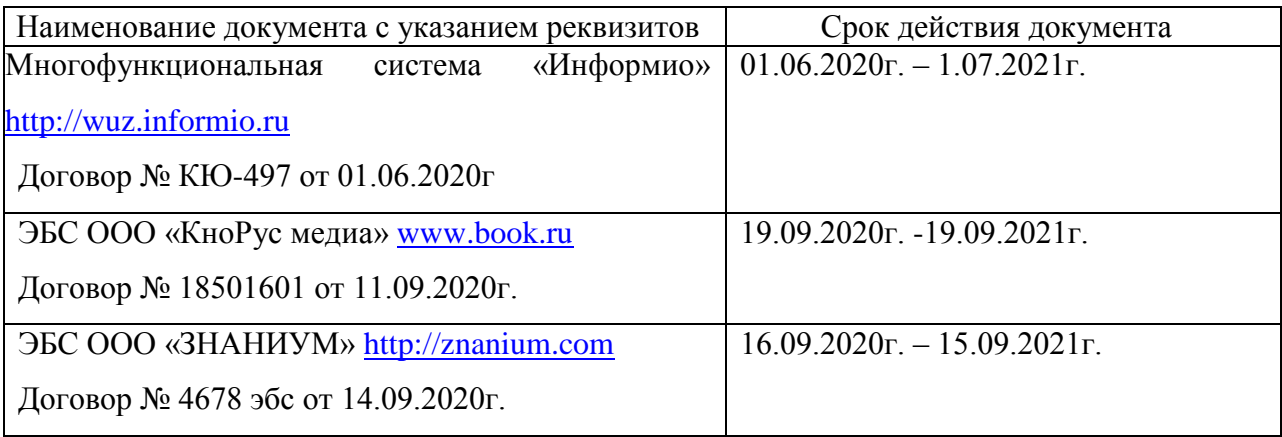

Рабочая программа пересмотрена и одобрена.

Заведующий кафедрой Информатики и моделирования

Дажей - М.Ч. Датиева

<span id="page-45-0"></span>Приложение 3: ФОС